**Programme : Diploma in Computer Engineering Programme Code : 06/26 Name of Course : Computing Essentials Course Code : CM281**

#### **Teaching Scheme:**

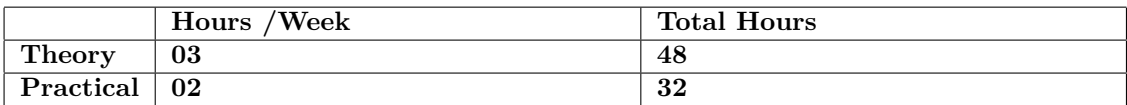

#### **Evaluation:**

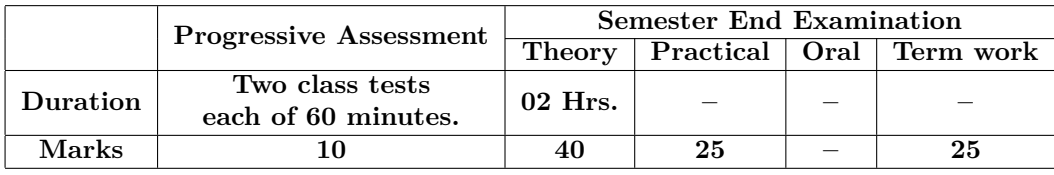

#### **Course Rationale:**

In this world of high speed computing, it is essential for diploma in computer engineering students to know about basics of computer. This course is designed for basic perspective for first year diploma students.

#### **Course Outcomes:**

Students should be able to

- 1. Use Word processing, spreadsheets, and presentations applications effectively.
- 2. Identify and Recognize computer hardware components.
- 3. Describe evolution of programming Languages.
- 4. Classify and recognize various software.
- 5. Demonstrate the basic functions of an operating system.
- 6. Browse internet sites and use of specific URLs to search information.

# **Course Contents:**

A. Theory

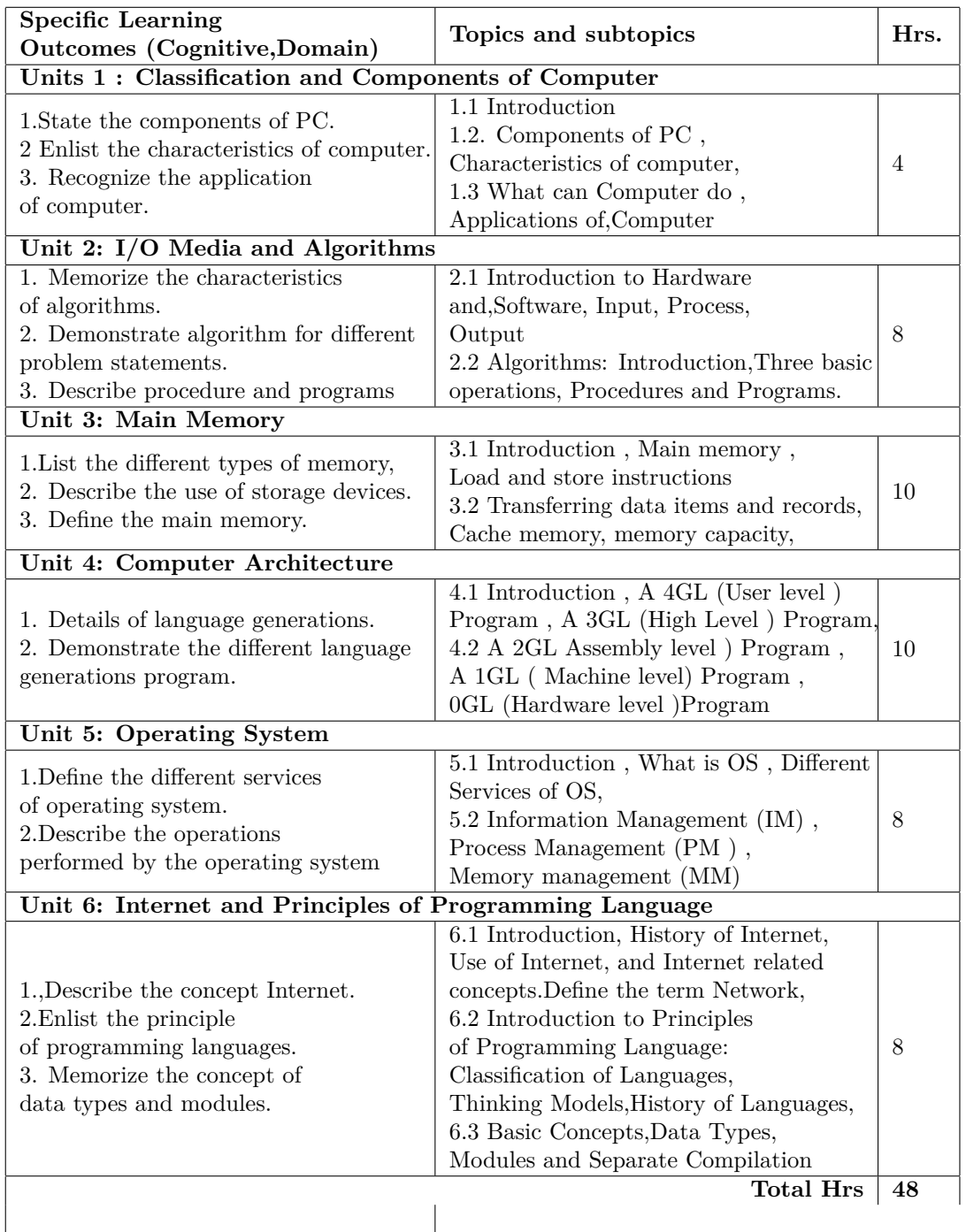

# **B. List of Practicals/Laboratory Experiences/Assignments:**

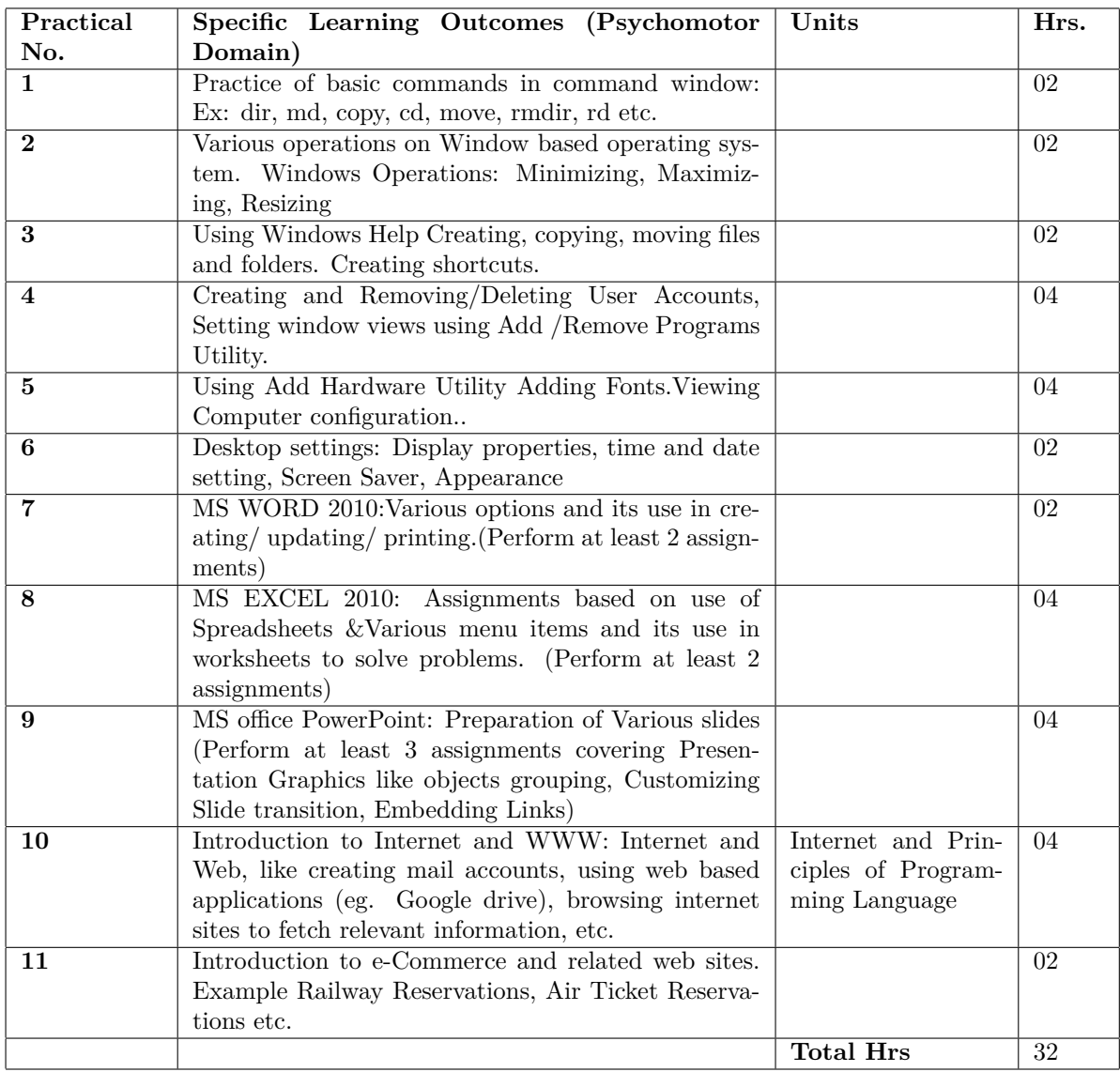

# **Specification Table for Theory Paper:**

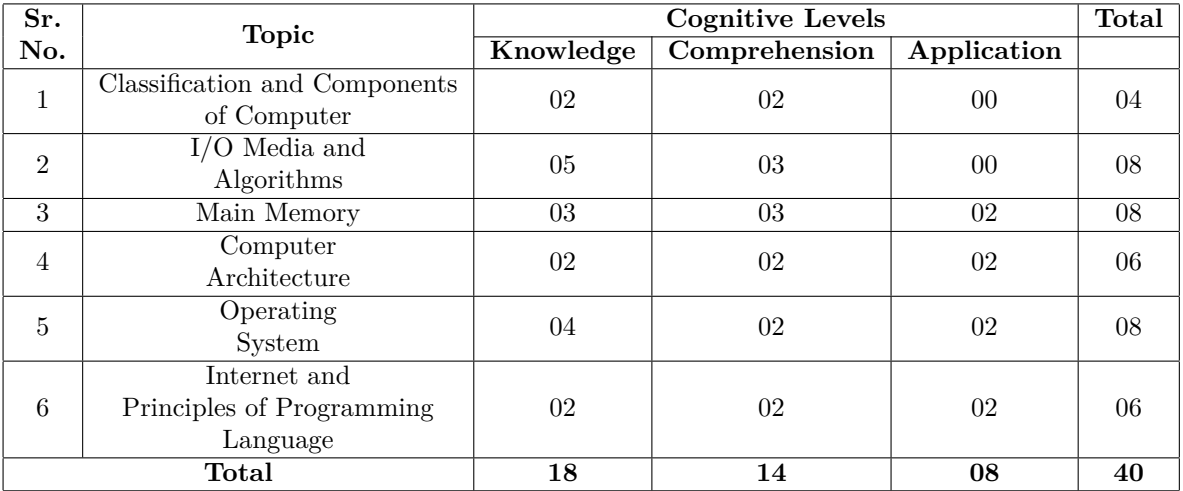

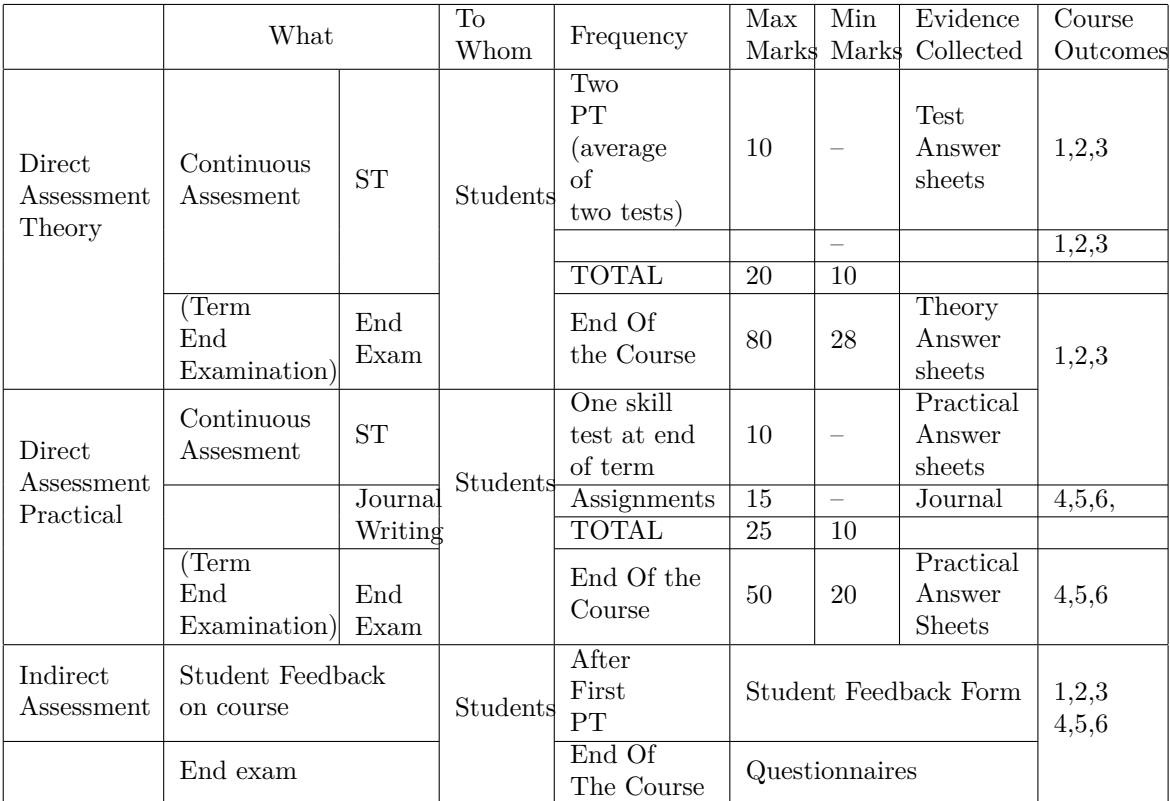

# **Scheme Of Practical Evaluation:**

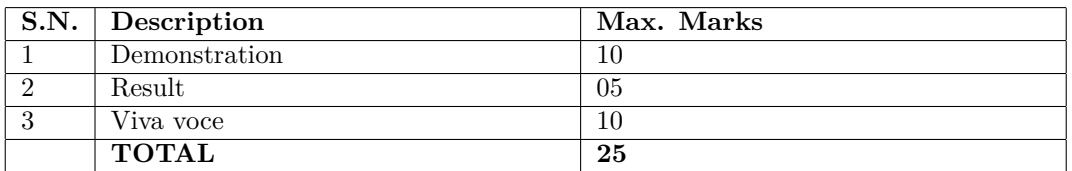

# **Mapping Course Outcomes With Program Outcomes:**

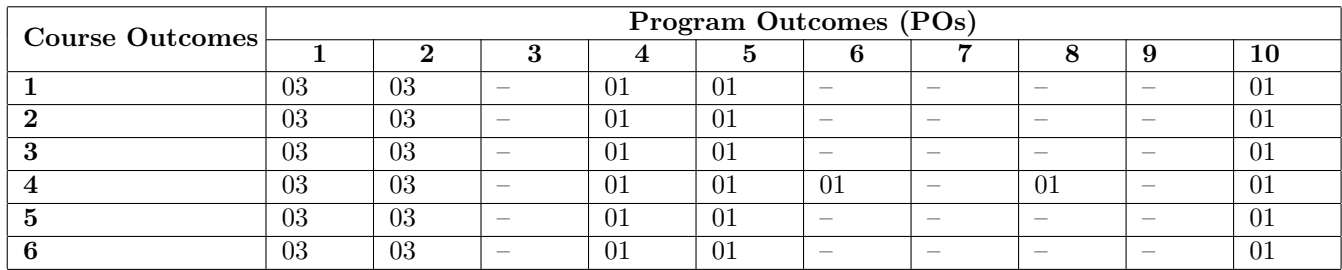

1: Slight (Low) 2: Moderate (Medium) 3: Substantial (High)

**Reference & Text Books:**

| Text Book   |                             |                           |                               |  |
|-------------|-----------------------------|---------------------------|-------------------------------|--|
| Sr.         | Author                      | Title                     | Publication                   |  |
| No          |                             |                           |                               |  |
|             | AchyutGodbole               | Demystifying computer     |                               |  |
| $\mathbf 2$ | Timothy<br>$O'$ Leary<br>&x | Computing Essential 2015  | McGraw Hill                   |  |
|             | Linda O'Leary               |                           |                               |  |
| 3           | Kadar Seema                 | Principles of Programming | <b>Technical Publications</b> |  |
|             |                             | language                  |                               |  |

# **E-References:www.howstuffworks.com**

1. http://www.tutorialspoint.com/computer fundamentals

2. http://ecomputernotes.com/fundamental/introduction-to-computer/what-are-characteristic -of-a-computer

3. https://www.tutorialspoint.com/data structures algorithms/algorithms basics.htm

4. http://www.officetutorials.com

**Programme : Diploma in Computer Engineering / Information Technology Programme Code : 06/07/26 Name of Course : Programming in C Course Code : CM282**

#### **Teaching Scheme:**

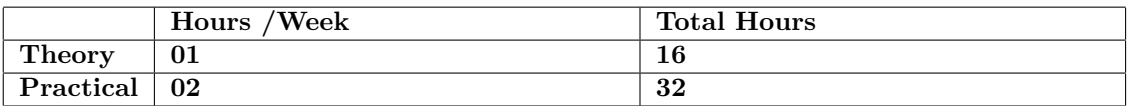

### **Evaluation:**

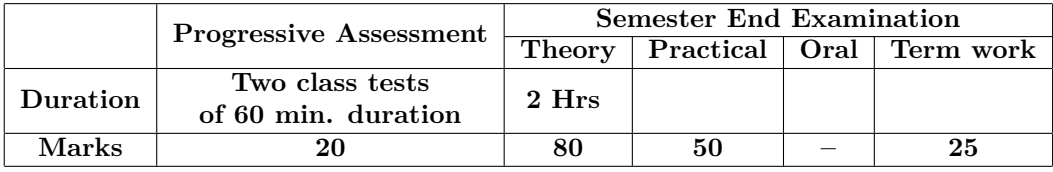

### **Course Rationale:**

In this era of high speed computing, it is necessary to program computers with the help of structured dynamic languages like 'C' to study programming is useful in solving problems/tasks related to various domains. Now days almost every setup in software engineering domain chooses 'C' as a basic tool to develop software.

### **Course Outcomes:**

## **After completing this course students will be able to**

- 1. Represent the solution to problem with procedure oriented methodology.
- 2. Form Expression using data elements character set and operators in C.
- 3. Write a program Using Decision Making and looping statement.
- 4. Represent data with arrays,String,Structures,Unions as applicable.
- 5. Write User defined Function in C Program.
- 6. Implement C programs with pointers.

**Course Contents:**

**A. Theory Specific Learning Outcomes (Cognitive,Domain) Topics and subtopics Hrs. Marks SECTION – I Units 1: Overview of 'C'** 1. State importance of 'C'. 2. Describe Basic structure of 'C' programs. 3. Demonstrate sample C program 4. Execute sample C program. 1.1 1Introduction: development of 'C' 1.2.Importance of 'C', 1.3 Basic structure of 'C' programs, programming style, sample 'C' programs, execution of 'C' program 02 **Unit 2:Data Types & Character Set** 1. Describe Character set. 2. 2. Define keywords, identifiers, constants, variables, symbolic constants 3. Describe data types 2.1 Character set, C tokens, keywords & identifiers, constants, variables. Data types, declaration of variables, assigning values to variables, defining symbolic constants 04 **Unit 3: Operators & Expressions** 1. Describe different types of operators. 2. State different types of Expressions. 3. Demonstrate input and output operators. 3.1 Operators: Arithmetic, relational, logical, increment & decrement, conditional, bit-wise special operator. 3.2 Expressions:Arithmetic expressions, evaluation of expressions, procedure of arithmetic operators, type conversions in expressions, operator precedence associativity, mathematical functions. 3.3 Managing input output operators: Introduction, reading a character, writing a character, formatted input, formatted output. 06 **Unit 4: Decision Making** 1. Understand and demonstrate branching and looping statements. 2. Understand and demonstrate decision making with if statement, simple if statement, the if-else statement The else if ladder, The switch statement and The?: operator, 4.1 Branching & looping introduction, decision making with if statement, simple if statement, the if-else statement, The else if ladder, The switch statement, The?: operator, the go to statement, looping, introduction, the while statement, jumps in the loop, break statement 04 **Unit 5: Arrays** 1. List different types of Arrays. 2. Distinguish between one- dimensional, two-dimensional and multidimensional arrays, 3. Demonstrate initialization of arrays 5.1 Introduction, one- dimensional arrays, two-dimensional arrays, multidimensional arrays, Initialization of arrays 04 **Unit 6: Strings** 1. Understand declaring and initializing string variables. 2. Describe String functions. 3. Understand table of Strings. 6.1 Introduction, declaring  $\&$  initializing string variables, reading string, writing strings, arithmetic operations on string , putting strings together, comparison of two strings, string handling functions, table of strings 04

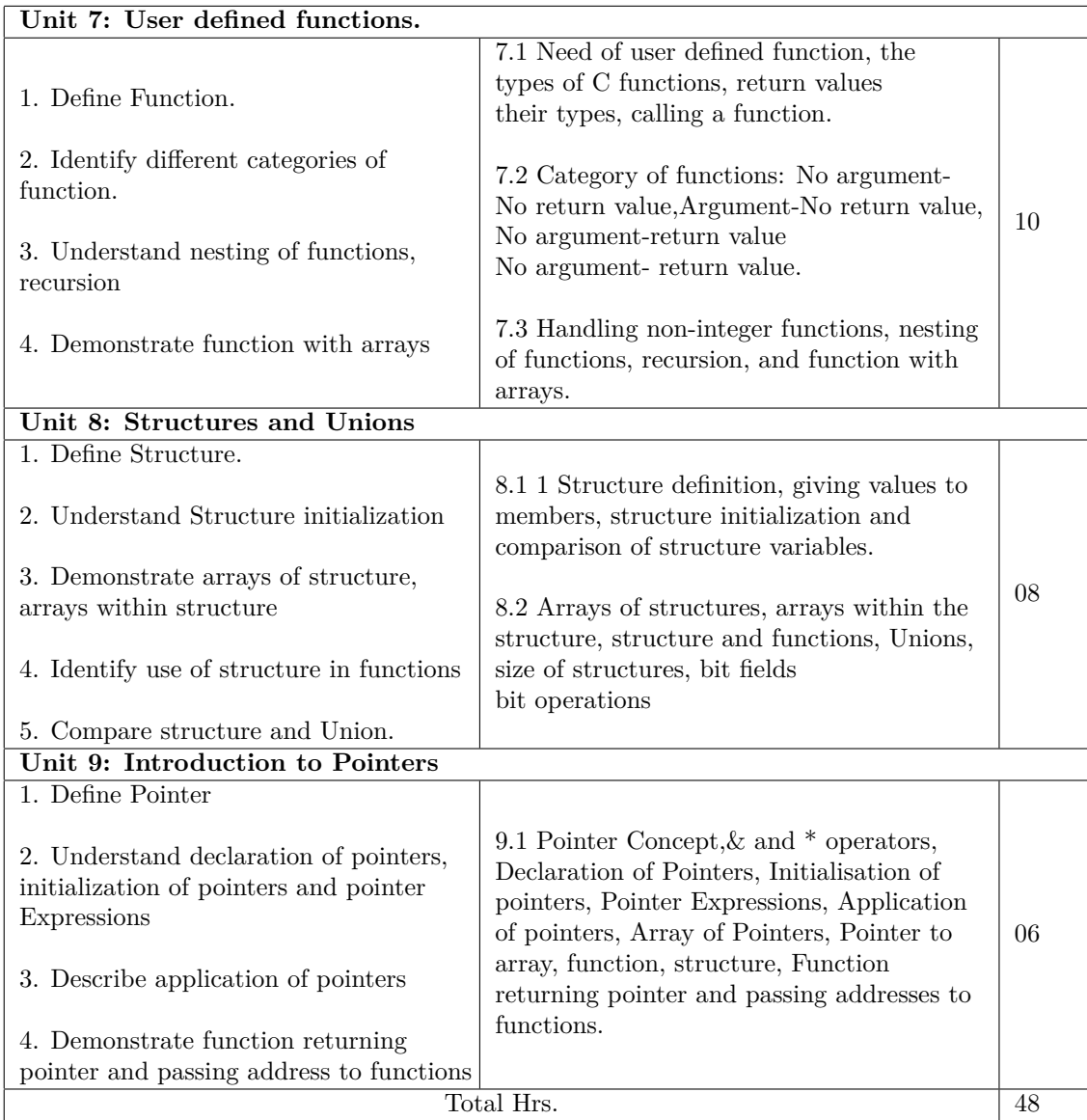

| Practical No.           | Specific<br>Learning<br><b>Outcomes</b>                    | Units                          | TutorialHrs.                       |
|-------------------------|------------------------------------------------------------|--------------------------------|------------------------------------|
|                         | (Psycho-motor Domain)                                      |                                |                                    |
| $\mathbf{1}$            | Demonstration of GCC Compiler, Cre-                        | Overview of 'C'                | $\overline{02}$<br>01              |
|                         | ating a program Compiling $\&$ linking                     |                                |                                    |
|                         | executing programs                                         |                                |                                    |
| $\overline{2}$          | Write 'C' programs based on declar-                        | <b>Types</b><br>Data<br>&      | $\overline{01}$<br>$\overline{02}$ |
|                         | ing variables $\&$ assigning values to vari-               | Character Set                  |                                    |
|                         | ables. (Minimum 3).                                        |                                |                                    |
| 3                       | Write programs based on expressions                        | Operators<br>$\alpha$<br>$Ex-$ | 02<br>$\overline{02}$              |
|                         | and operators. Programs using scanf(),                     | pressions                      |                                    |
|                         | $print(f), getch(), putch().(Minimum 4)$                   |                                |                                    |
| $\overline{\mathbf{4}}$ | Programs using following control state-                    | Decision Making                | $\overline{02}$<br>$\overline{06}$ |
|                         | If statement, Switch state-<br>ments:                      |                                |                                    |
|                         | ments,?: operator, go to statements.                       |                                |                                    |
|                         | Programs using following loop con-                         |                                |                                    |
|                         | trols, while loop, do while loop, for                      |                                |                                    |
|                         | loop(Minimum 5)                                            |                                |                                    |
| 5                       | Write programs based on arrays. (Min-                      | Arrays                         | 02<br>04                           |
|                         | imum $4)$                                                  |                                |                                    |
| $\boldsymbol{6}$        | Write programs using strings opera-                        | <b>Strings</b>                 | 02<br>04                           |
|                         | tions such as comparison, concatena-                       |                                |                                    |
|                         | tion, copying etc. (Minimum 3)                             |                                |                                    |
| $\overline{7}$          | Examples on User defined functions,                        | User defined func-             | 02<br>04                           |
|                         | demonstration of return data types.                        | tions                          |                                    |
|                         | Write programs demonstrating four                          |                                |                                    |
|                         | categories of functions.<br>Programs                       |                                |                                    |
|                         | based on recursion & nesting of func-<br>tions.(Minimum 5) |                                |                                    |
| 8                       | Write programs based on structure def-                     | Structures<br>and              | 02<br>04                           |
|                         | inition and initialization.<br>Write pro-                  | Unions                         |                                    |
|                         | grams based on structure within struc-                     |                                |                                    |
|                         | ture. Write programs based on bitwise                      |                                |                                    |
|                         | operations. (Minimum 3)                                    |                                |                                    |
| 9                       | Write programs based on Pointers and                       | Introduction<br>to             | 02<br>04                           |
|                         | pointer applications. (Minimum 3)                          | Pointers                       |                                    |
|                         |                                                            | <b>Total Hrs</b>               | 32<br>$\overline{16}$              |
|                         |                                                            |                                |                                    |

**B. List of Practicals/Laboratory Experiences/Assignments:**

### **Note :**

- All Practicals should be performed on GCC compiler.
- Minimum 30 Programs as specified in practical coverage section should be executed.
- Actual program statements on practical topics should be framed by the respective teachers.
- During Tutorial session various examples should be taken as per the concepts of Theory.

# **Instructional Strategy:**

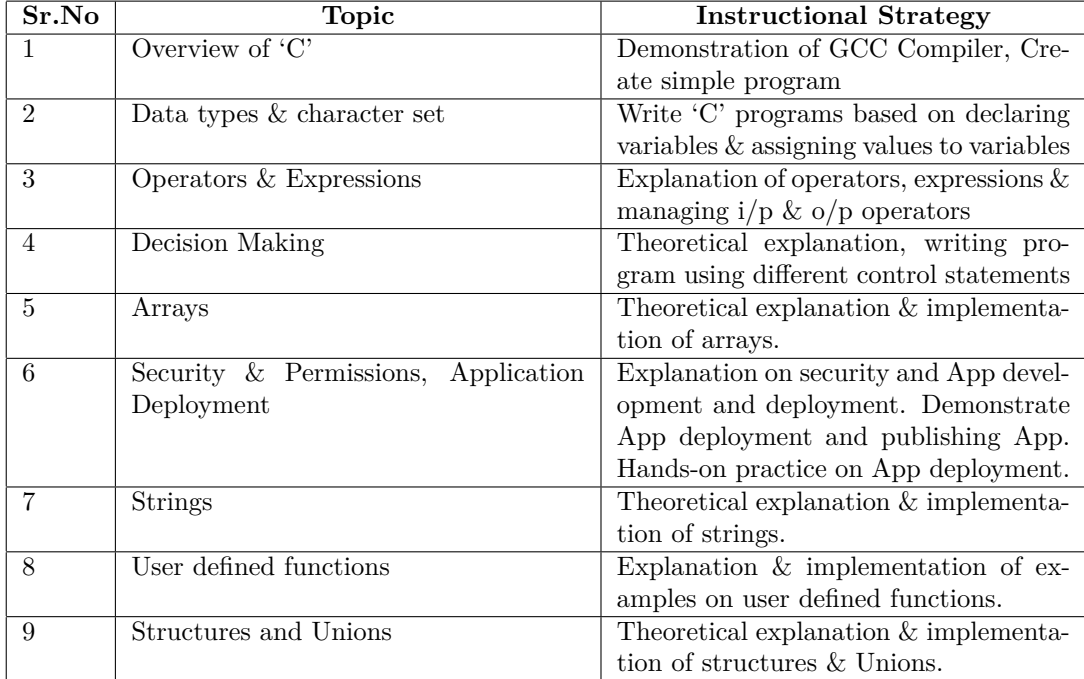

# **Specification Table for Theory Paper:**

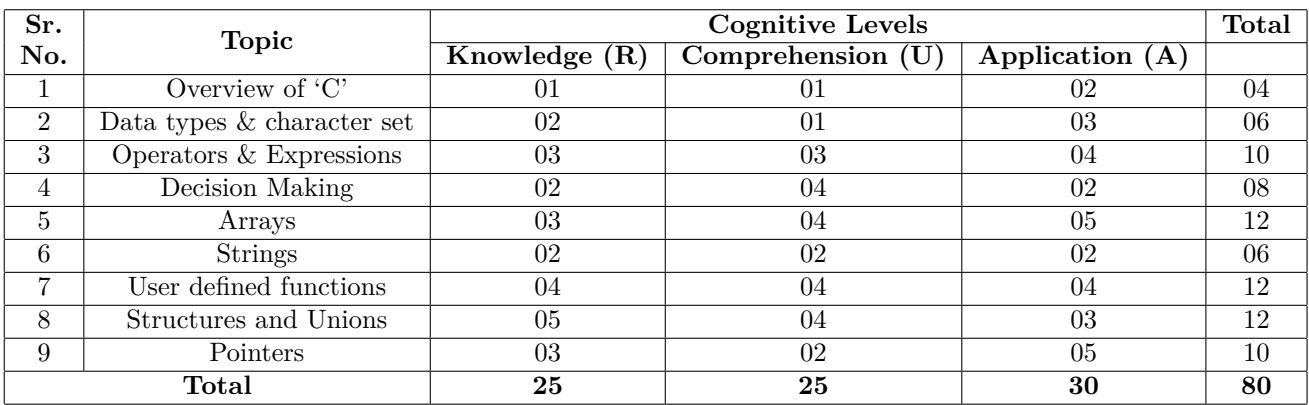

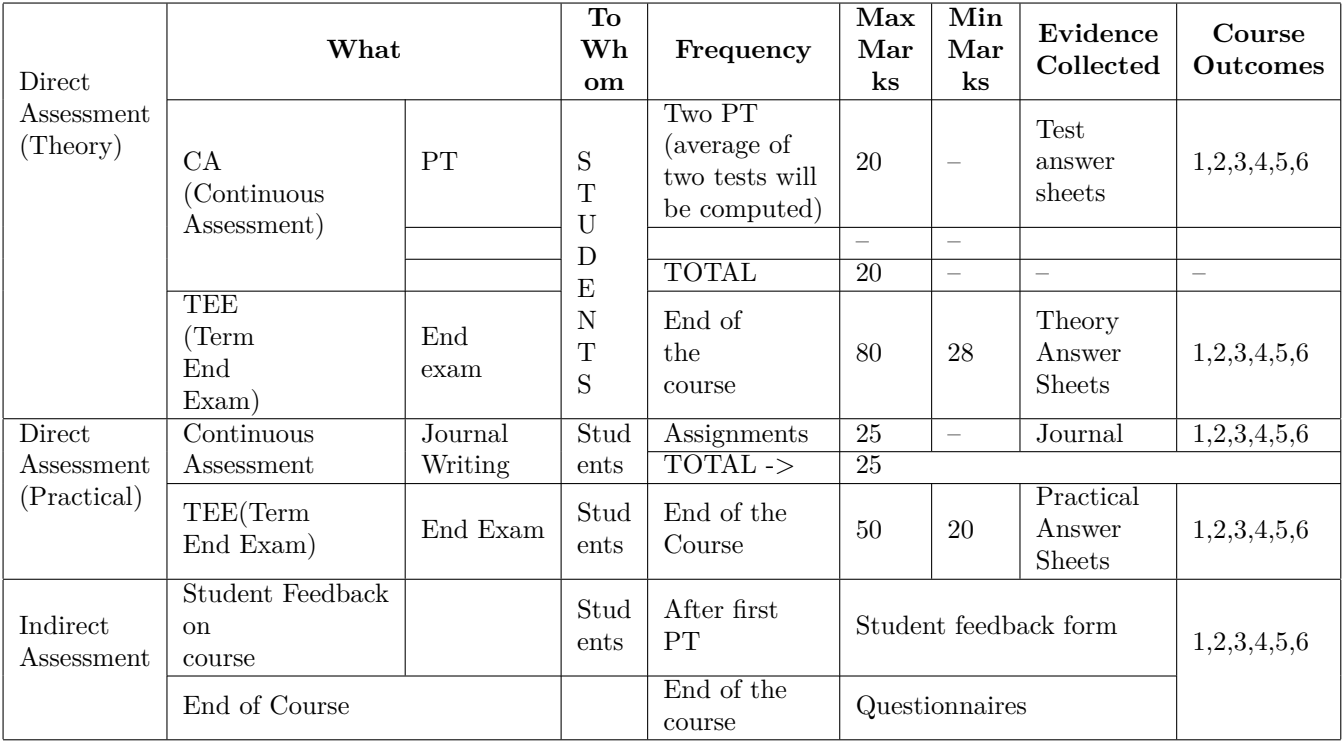

# **Scheme Of Practical Evaluation:**

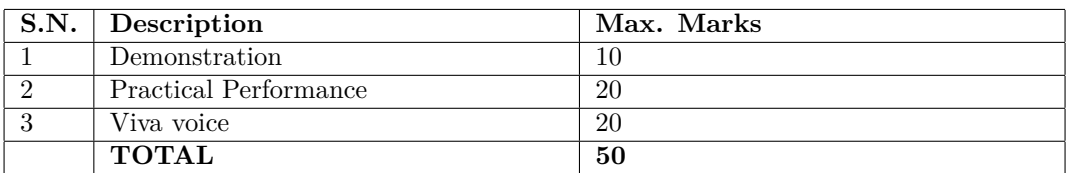

### **Mapping Course Outcomes With Program Outcomes:**

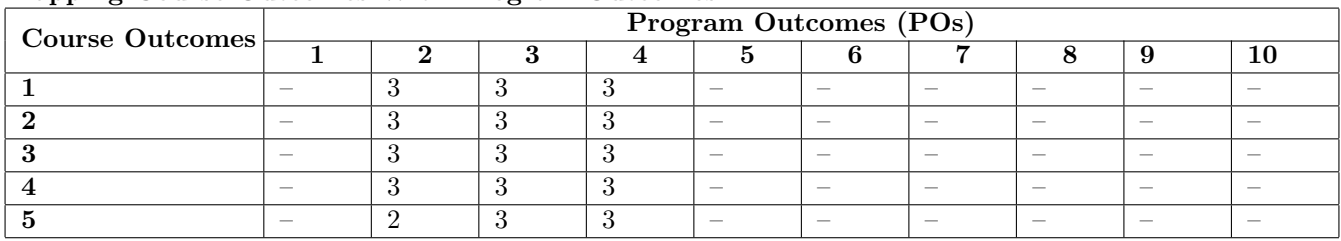

1: Slight (Low) 2: Moderate (Medium) 3: Substantial (High)

# **Reference & Text Books:**

## Text Book

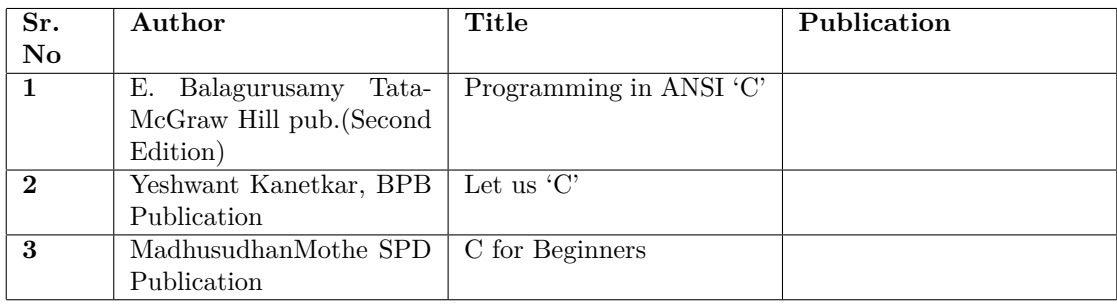

# **E-References:**

1. https://www.tutorialspoint.com/cprogramming

**Programme : Diploma in Computer Engineering/Information Technology Programme Code : 06/07/26 Name of Course : Computer Workshop Course Code : CM283**

#### **Teaching Scheme:**

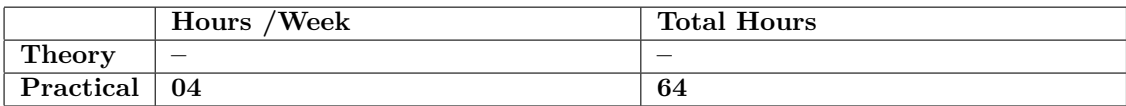

### **Evaluation:**

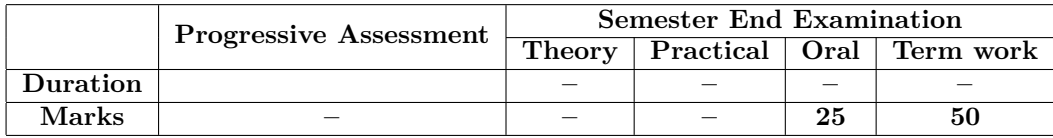

### **Course Rationale:**

The Subject is intended to teach the student conversant with use of various PC components and devices which will enable him to apply for connecting different components of Computer system.. This subject serves as the base for understanding the principles and procedures of External Interfaces of Laptop such as Memory card reader, USB connectors.

#### **Course Outcomes:**

Students should be able to

- 1. Identify various components of Computer System.
- 2. Assemble and dissemble Computer system
- 3. Mount and Un-mount different expansion cards/memory cards on Motherboard.
- 4. Identify various types of i/o ports for any computer system.
- 5. Connect different types of external devices to computer.

| Practical               | Specific Learning Outcomes (Psychomotor                                 | Hrs.            |
|-------------------------|-------------------------------------------------------------------------|-----------------|
| No.                     | Domain)                                                                 |                 |
| 1                       | Demonstration of Parts of Computer System                               |                 |
| $\overline{2}$          | Practice I/O devices : Keyboard, Mouse, Monitors,                       |                 |
|                         | Speakers                                                                | $\overline{04}$ |
| $\overline{\mathbf{3}}$ | Practice I/O devices: Web Camera, Printers, and                         |                 |
|                         | Scanner                                                                 |                 |
| $\overline{\mathbf{4}}$ | Demonstration of Switching on and Turn off, Log                         |                 |
|                         | Off the Computer and its modes                                          |                 |
| 5                       | Demonstration of Front Panel View and its use.                          | $\overline{02}$ |
| $\overline{6}$          | Implementation of Rear Panel View, I/O Serial and                       | $\overline{02}$ |
|                         | Parallel Ports.                                                         |                 |
| $\overline{\mathbf{7}}$ | Demonstration of opening and closing of the Com-                        | 02              |
|                         | puter.                                                                  |                 |
| 8                       | Installing Keyboards and Mouse Interface                                | 02              |
| $\overline{9}$          | Setting up CRT Monitor, Installing LCD Monitors.                        | 04              |
|                         | Demonstration of settings on monitor.                                   |                 |
| 10                      | Connections inside CPU and its demonstration                            | 02              |
| 11                      | Setting up the Cabinet.<br>$\overline{04}$                              |                 |
| $\overline{12}$         | Identify and Demonstration of different slots on<br>$\overline{04}$     |                 |
|                         | motherboard. Mounting and Unmounting of RAM,                            |                 |
|                         | Graphics card and Network card.<br>04                                   |                 |
| $\overline{13}$         | Connecting motherboard connections to Front Panel                       |                 |
|                         | , Mouse , Keyboard , and Monitor.                                       |                 |
| 14                      | Connecting the Optical Drives.                                          | $\overline{02}$ |
| $\overline{15}$         | Connecting Printer to the machine and network and<br>$\overline{04}$    |                 |
|                         | studying configurations.                                                |                 |
| $\overline{16}$         | Connecting Scanner and scan the document.                               | $\overline{02}$ |
| 17                      | Connecting Speakers and Microphone and it's usage.                      | $\overline{02}$ |
| 18                      | Connecting Web Camera and it's usage.                                   | $\overline{02}$ |
| $\overline{19}$         | Demonstration of RJ45 connector and its use.                            | $\overline{04}$ |
| $\overline{20}$         | Demonstration of Bluetooth as an external interface.<br>$\overline{02}$ |                 |
| $\overline{21}$         | Connecting External hard disk.                                          | $\overline{02}$ |
| 22                      | Identify and Demonstration of External Interfaces of<br>02              |                 |
|                         | Laptop such as Memory card reader, USB connec-                          |                 |
|                         | tors.                                                                   |                 |
| 23                      | Study of Laptop: Replacing Laptop Battery, Dis-                         | 04              |
|                         | mantling Laptop.                                                        |                 |
|                         | <b>Total Hrs</b>                                                        | 64              |

**B. List of Practicals/Laboratory Experiences/Assignments:**

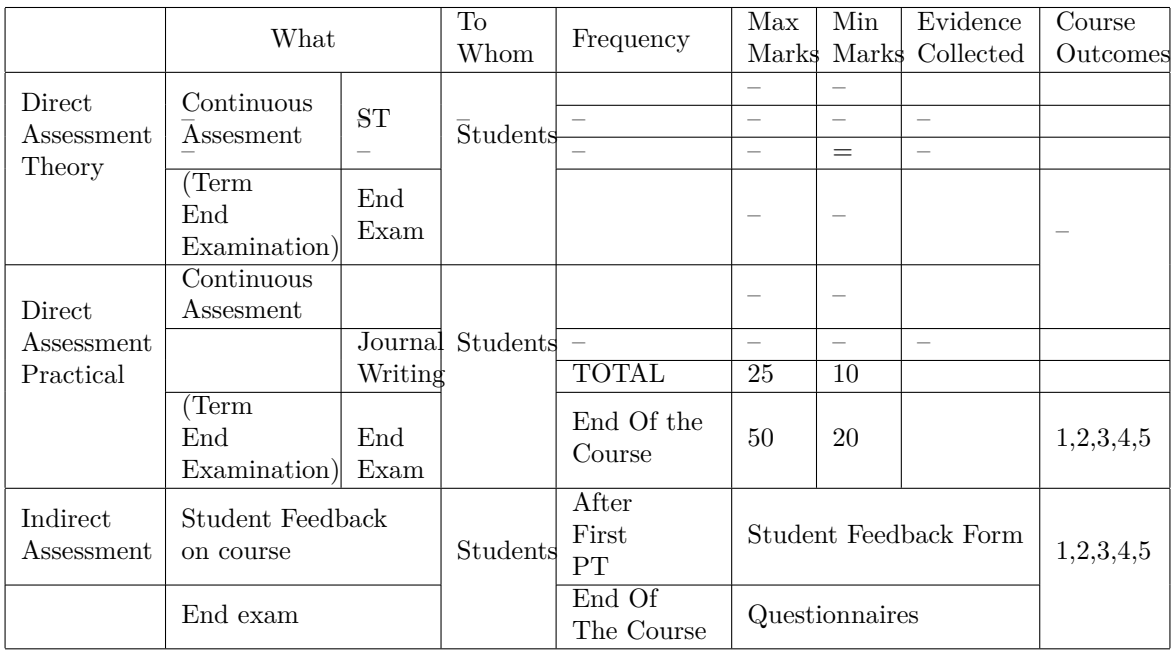

# **Scheme Of Practical Evaluation:**

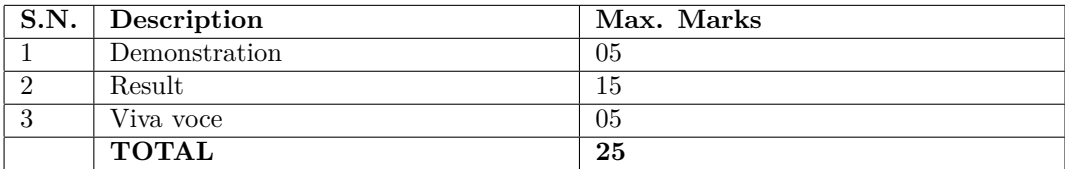

### **Mapping Course Outcomes With Program Outcomes:**

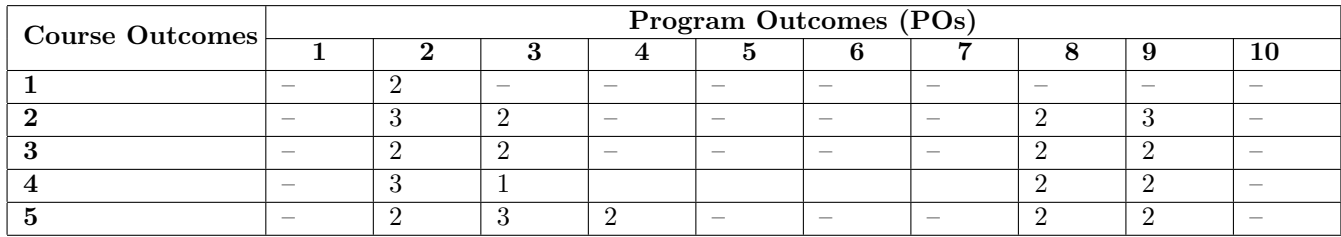

1: Slight (Low) 2: Moderate (Medium) 3: Substantial (High)

# **Reference & Text Books:**

### Text Book

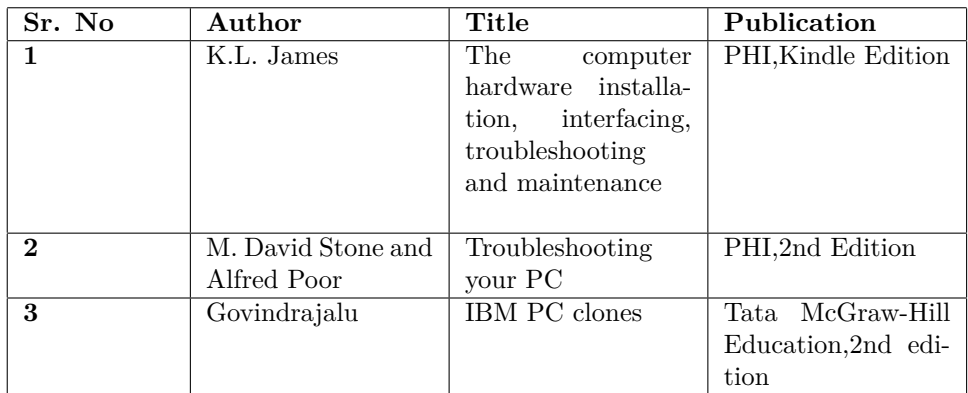

# **E-References:www.howstuffworks.com**

- 1. https://sumdho2013.wordpress.com/computer-fundamental-tutorial/
- 2. https://www.cs.utah.edu/ swalton/Documents/Computer-Fundamentals.p
- 3. www.tutorialspoint.com/computer*fundamentals/*

**Programme : Diploma in Computer Engineering/Information Technology Programme Code : 06/26/07 Name of Course : LINUX Basics Course Code : CM284**

#### **Teaching Scheme:**

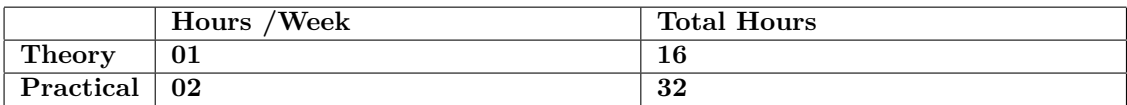

#### **Evaluation:**

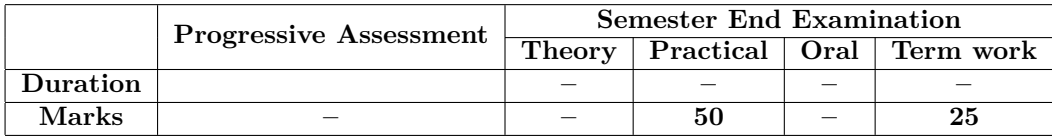

#### **Course Rationale:**

Linux Operating System is Open source and freely distributed O.S. Apart from the fact that it's freely distributed, Linux's functionality, adaptability and robustness makes it highly suitable for server platform. The course aims at providing knowledge of shell and command line essentials

#### **Course Outcomes:**

Students should be able to

- 1. Install and Configure Linux O.S..
- 2. Use and implement various commands of Linux Operating System.
- 3. Write and execute programs using shell scripting.
- 4. Use vi editor to handle files.
- 5. Compress and archive files in Linux OS.

## **Course Contents:**

A. Theory

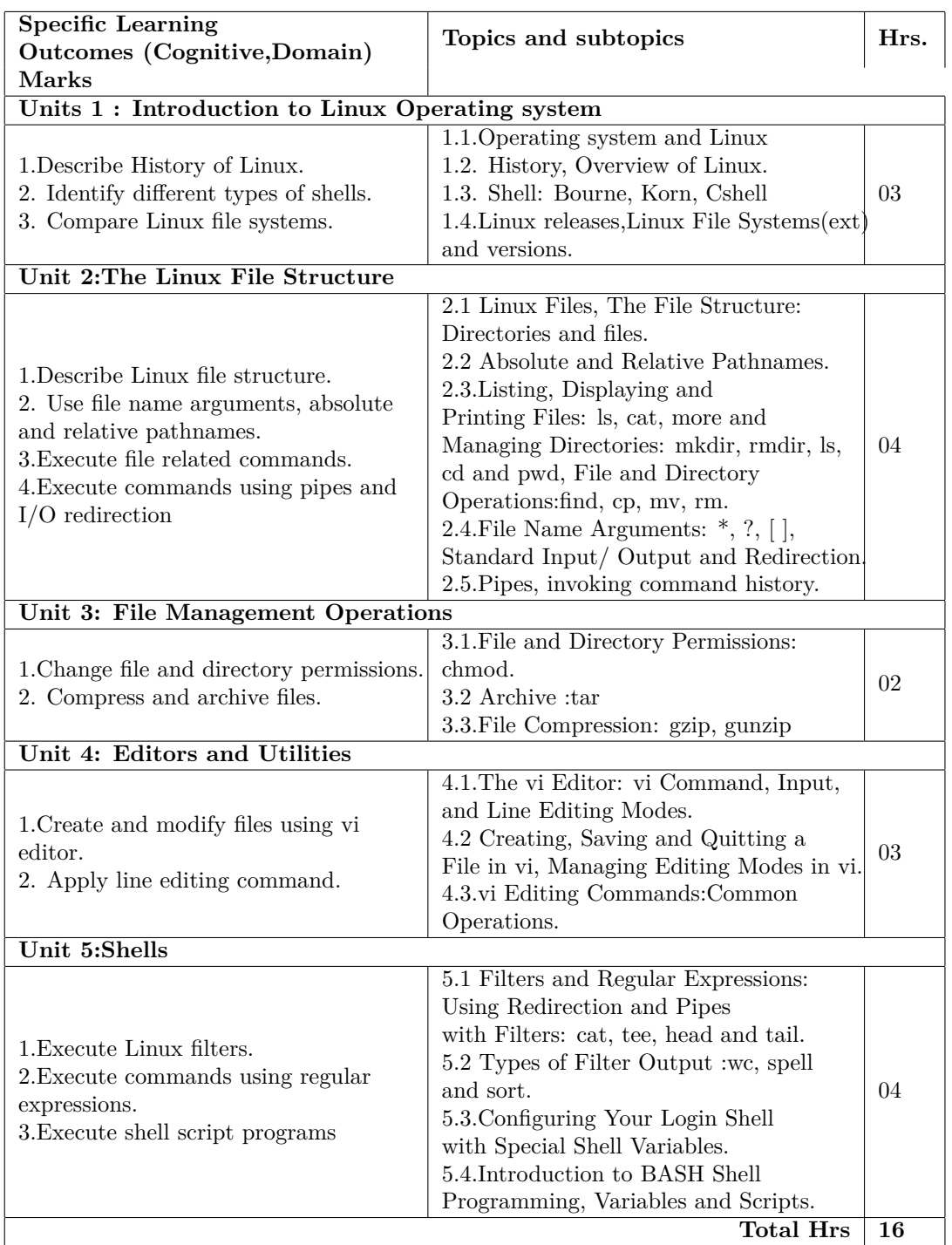

| Practical      | Specific Learning Outcomes (Psychomotor                         | <b>Units</b>         | Hrs.            |
|----------------|-----------------------------------------------------------------|----------------------|-----------------|
| No.            | Domain)                                                         |                      |                 |
| $\mathbf{1}$   | • Installing Linux: Hardware, Software , Require-               | Introduction<br>to   | 04              |
|                | ments, Opening Disk space for Linux partitions. $\bullet$       | Linux<br>Operating   |                 |
|                | Virtual Consoles • Configuring GRUB / LILO Boot                 | system               |                 |
|                | Loader                                                          |                      |                 |
| $\mathbf{2}$   | • Executing commands related to Login into user ac-             | Linux<br>File<br>The | 04              |
|                | counts, start up and shutdown commands, command                 | Structure            |                 |
|                | line editing commands, man, who, who am i ,info,                |                      |                 |
|                | pwd. • Practicing Absolute and Relative Pathnames.              |                      |                 |
| 3              | $\bullet$ Executing various file Related commands $-cat$ ,      | Linux<br>The<br>File | 04              |
|                | more, ls, cd, cp, mv, rm, touch, mkdir, rmdir, find             | Structure            |                 |
|                | $\bullet$ Executing Commands I/O redirection and pipes.         |                      |                 |
| $\overline{4}$ | • Practicing File Name Arguments: $*, ?, []$ • Creat-           | The<br>Linux<br>File | 04              |
|                | ing User Defined commands.                                      | Structure            |                 |
| 5              | • Setting/Changing file and directory related permis-           | File<br>Management   | 02              |
|                | sions chmod.                                                    | Operations           |                 |
| 6              | • Executing commands related to archive and file                | File<br>Management   | 02              |
|                | compression                                                     | Operations           |                 |
| $\overline{7}$ | • Executing various commands related to vi Editor.              | Editors and Utili-   | 04              |
|                | • Practicing editing with vi editor • Practicing vi             | ties                 |                 |
|                | editing commands.                                               |                      |                 |
| 8              | • Executing various Shell commands: cat, tee, head              | Shells               | 02              |
|                | and tail. $\bullet$ Creating shell variables                    |                      |                 |
| 9              | • Configuring Login Shell with Special Shell Vari-              | Shells               | 02              |
|                | ables. $\bullet$ Practicing filter output : wc, spell and sort. |                      |                 |
| 10             | • BASH Shell Programming (any 4 basic programs                  | Shells               | 04              |
|                | without looping)                                                |                      |                 |
|                |                                                                 | <b>Total Hrs</b>     | $\overline{32}$ |

**B. List of Practicals/Laboratory Experiences/Assignments:**

# **Instructional Strategy:**

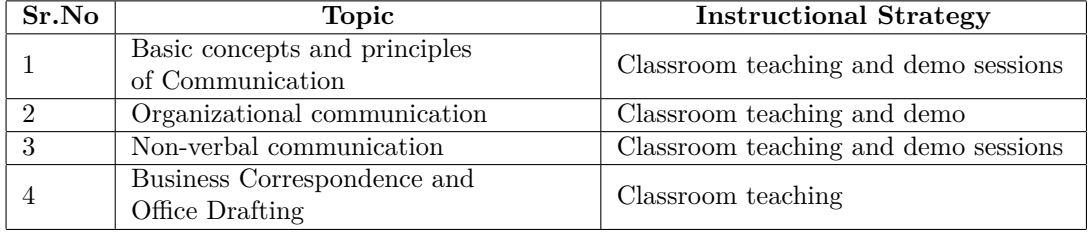

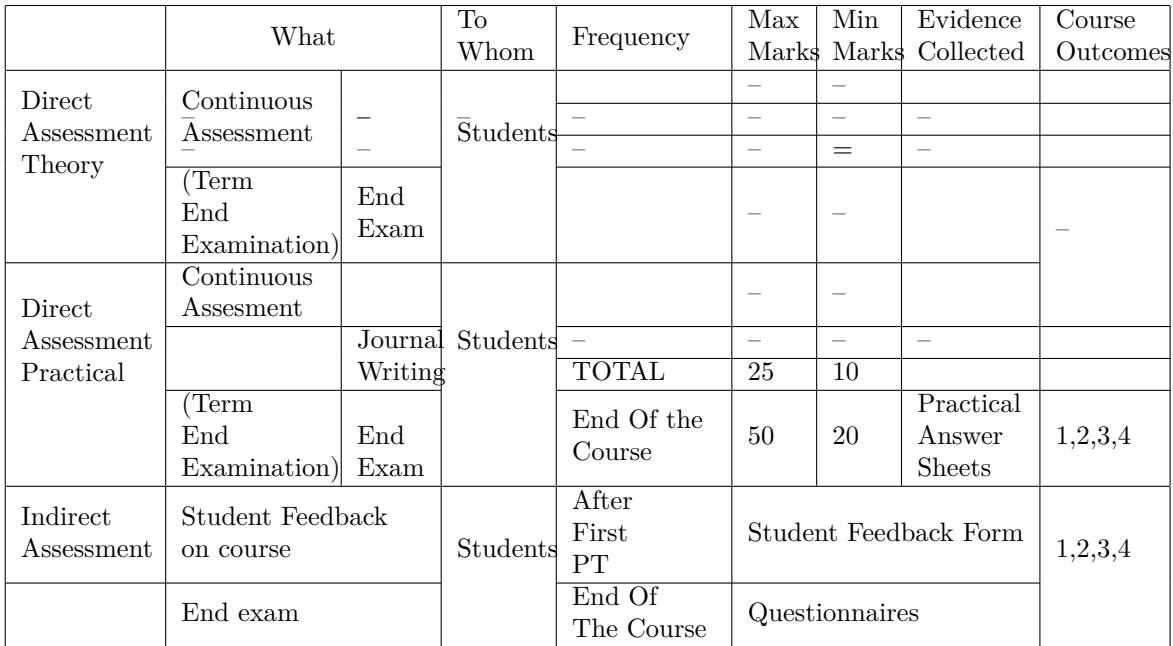

# **Scheme Of Practical Evaluation:**

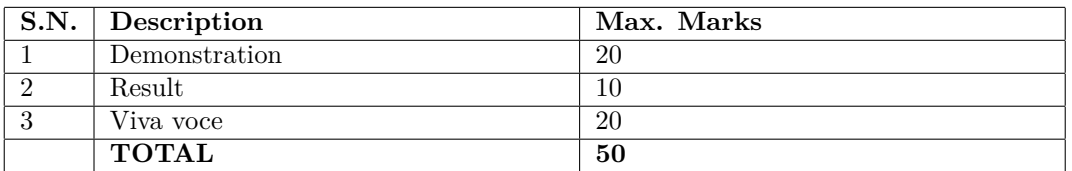

## **Mapping Course Outcomes With Program Outcomes:**

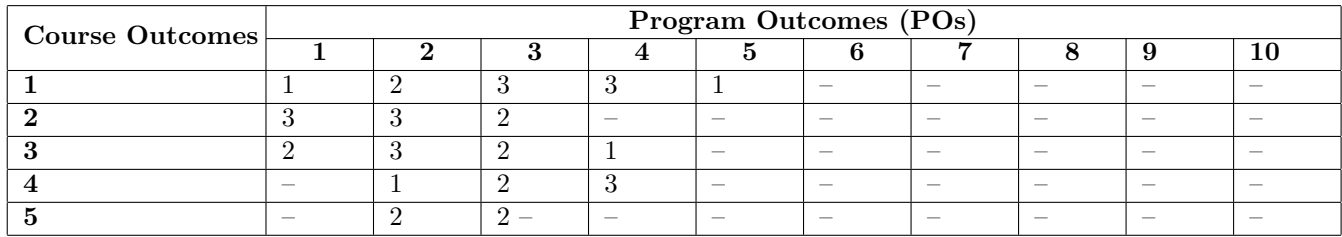

1: Slight (Low) 2: Moderate (Medium) 3: Substantial (High)

### **Reference & Text Books:**

Text Book

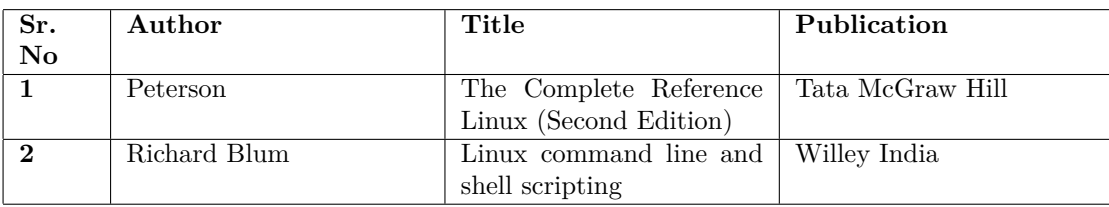

Reference Book

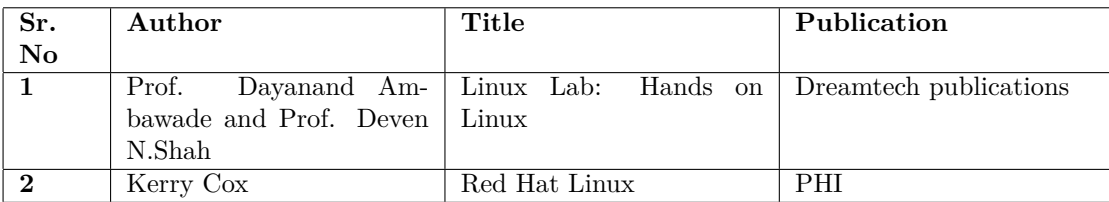

### **E-References:www.howstuffworks.com**

1. http://www.tutorialspoint.com/computer fundamentals

2. http://ecomputernotes.com/fundamental/introduction-to-computer/what-are-characteristic -of-a-computer

3. https://www.tutorialspoint.com/data structures algorithms/algorithms basics.htm

4. http://www.officetutorials.com

**Programme : Diploma in Computer Engineering/ Information Technology Programme Code : 06/07/26 Name of Course : Web Designing**

**Course Code : CM285**

### **Teaching Scheme:**

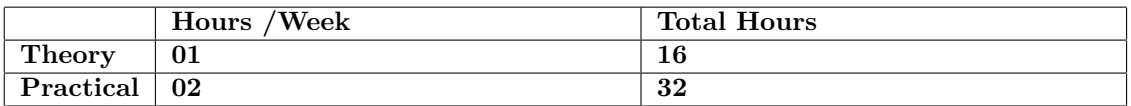

### **Evaluation:**

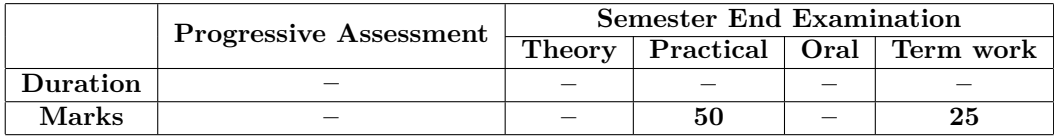

### **Course Rationale:**

In the Era of Web technology it is essential for every Diploma Engineering students to understand the various steps for designing a creative and dynamic Web site and finally create good effective and customized websites. This course covers Web designing using HTML/DHTML , internet related technologies and systematic way of developing a Website.

### **Course Outcomes:**

Students should be able to

- 1. Use HTML tags for information representation on Webpages.
- 2. Design HTML forms.
- 3. Format web pages using CSS.
- 4. Develop static web sites.

**Course Contents:**

A. Theory

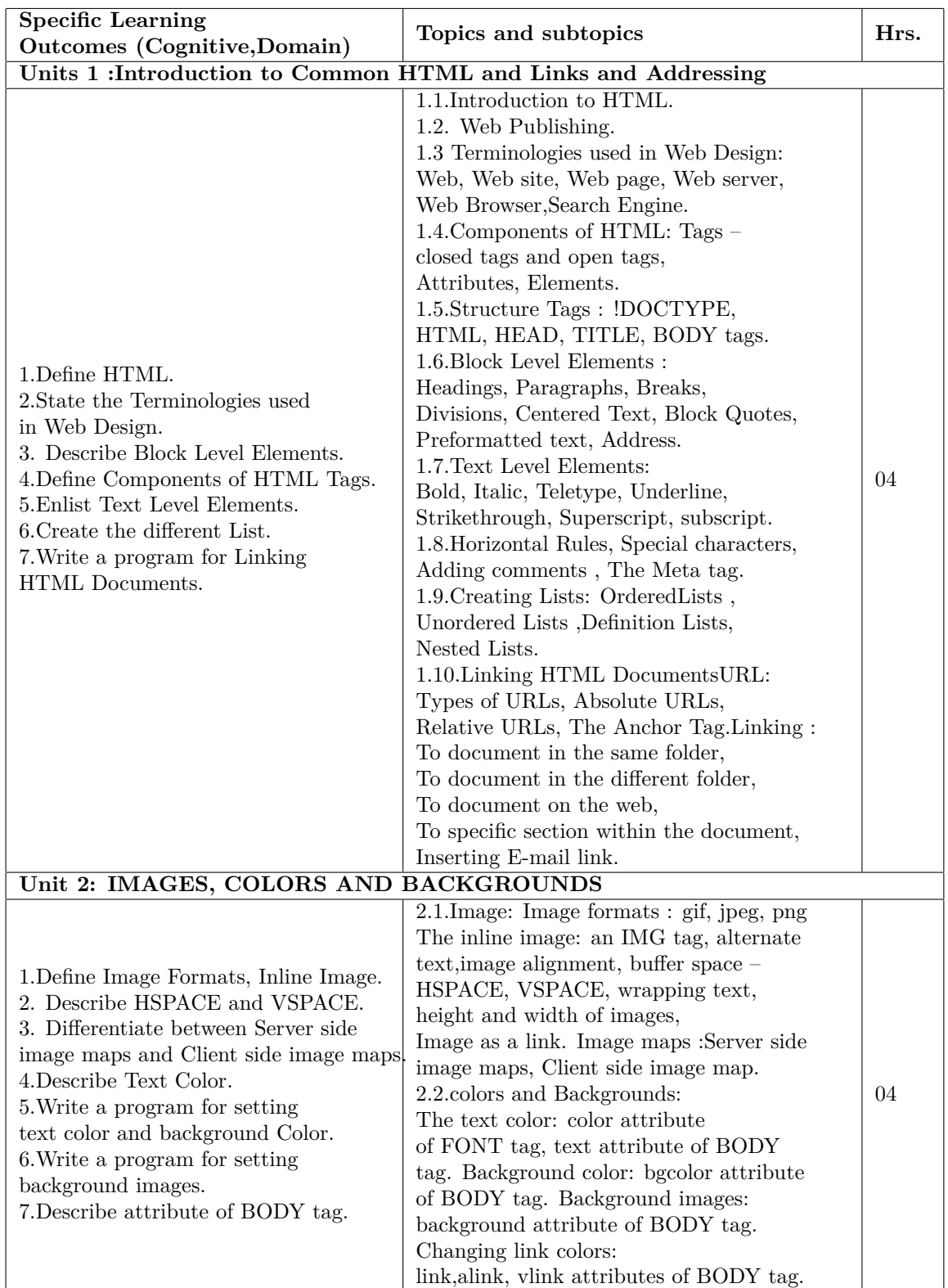

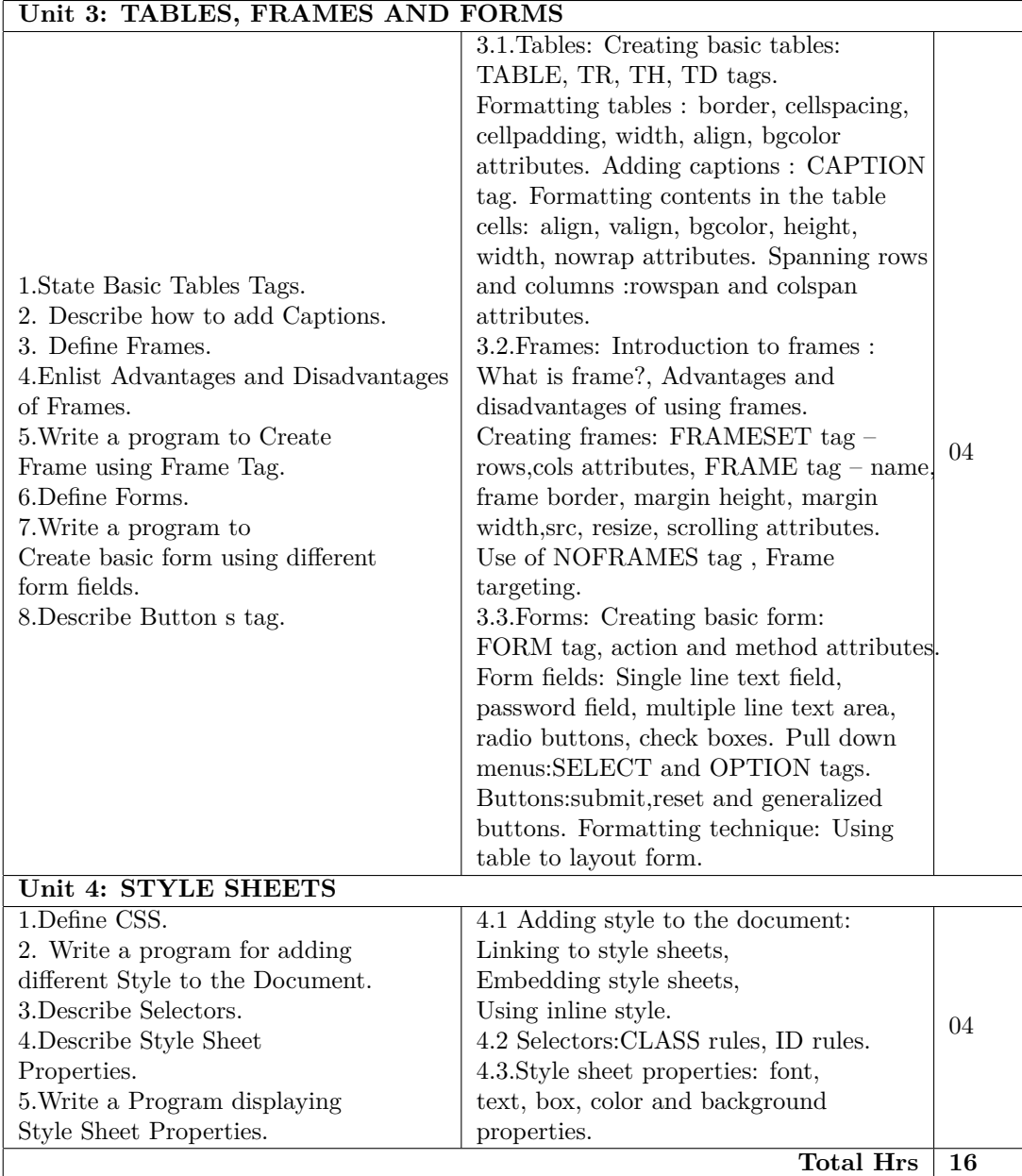

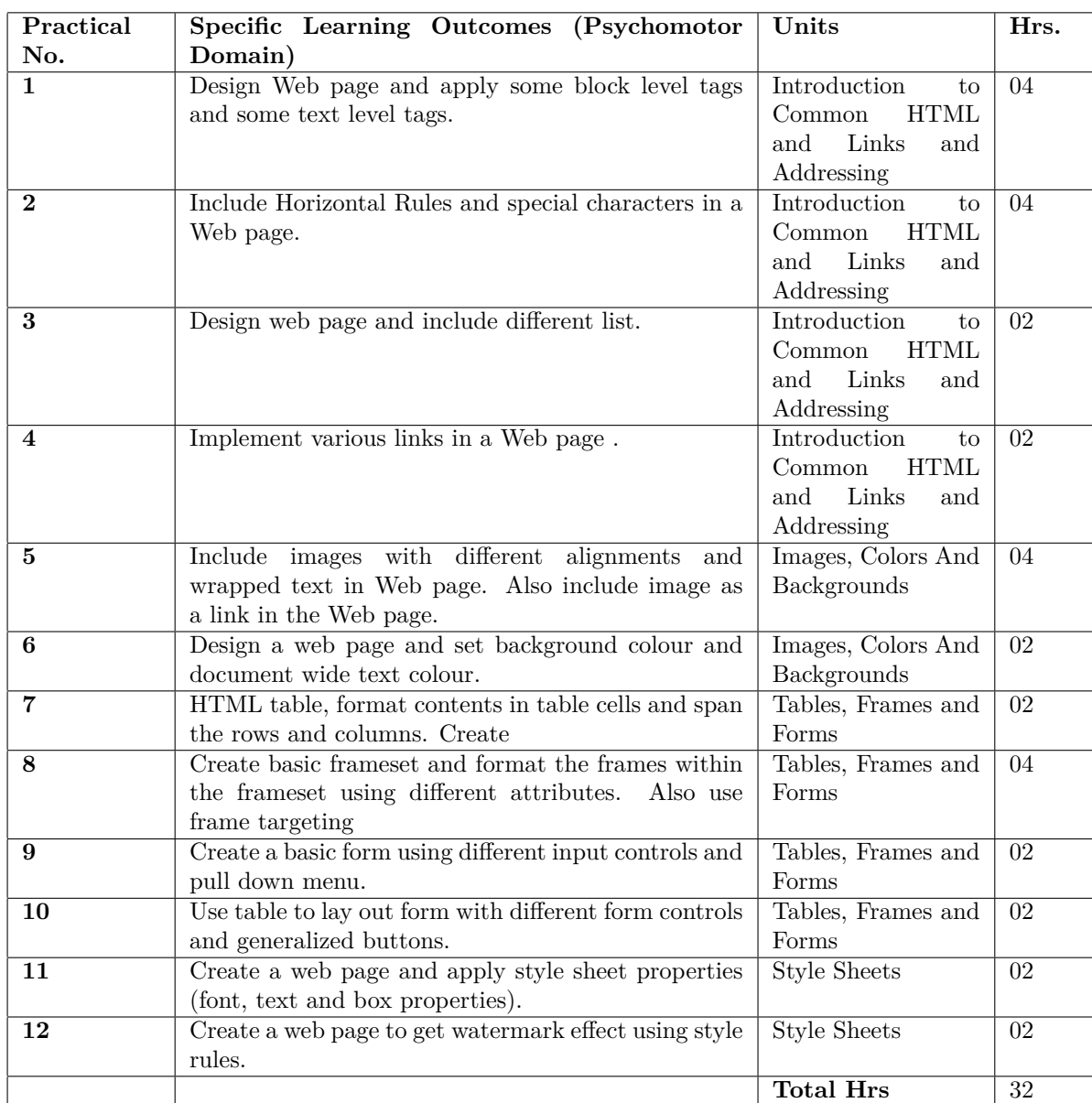

# **B. List of Practicals/Laboratory Experiences/Assignments:**

# **Instructional Strategy:**

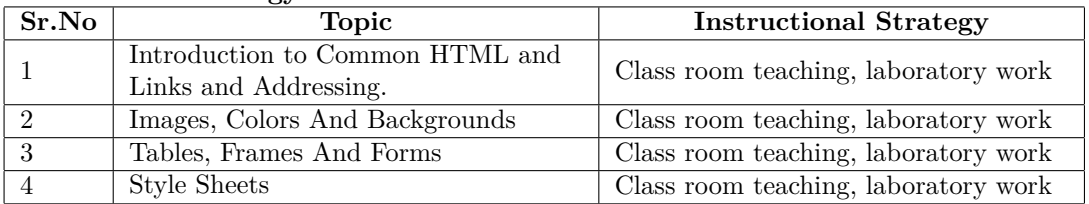

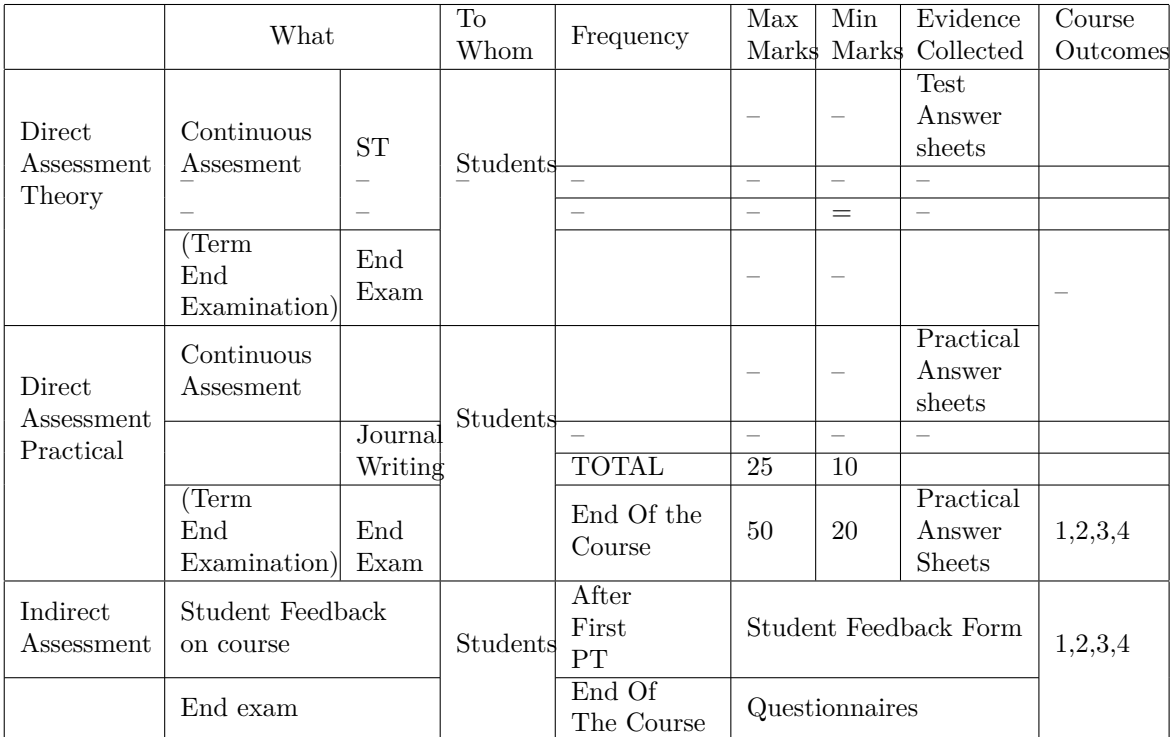

# **Scheme Of Practical Evaluation:**

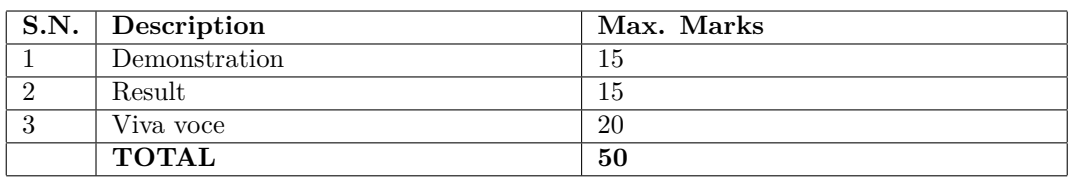

# **Mapping Course Outcomes With Program Outcomes:**

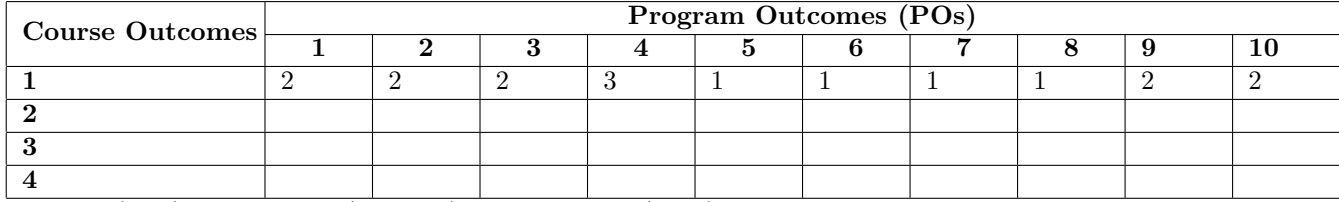

1: Slight (Low) 2: Moderate (Medium) 3: Substantial (High)

### **Reference & Text Books:**

Text Book

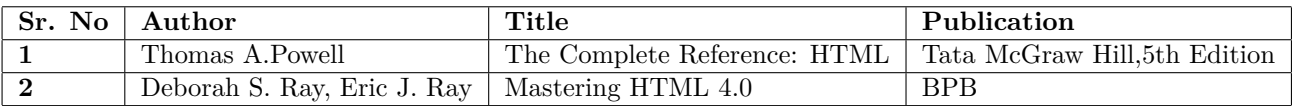

### **E-References:**

- 1. https://www.w3.org/TR/html401/struct/links.htm
- 2. www.w3schools.com/html/html-links.asp
- 3. www.w3schools.com/TAGs/att-body-bgcolor.asp
- 4. link.springer.com/chapter/10.1007
- 5. https://www.tutorialspoint.com/html/html-frames.htm
- 6. www.htmlhelp.com/reference/css/style-html.html

**Programme : Diploma in Computer Engineering**

**Programme Code : 06**

**Name of Course : Computer Organization**

**Course Code : CM288**

#### **Teaching Scheme:**

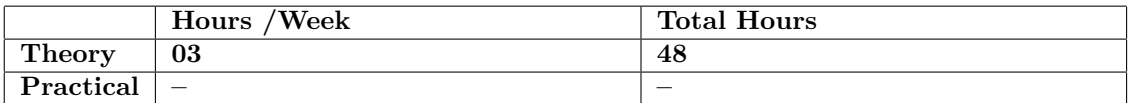

### **Evaluation:**

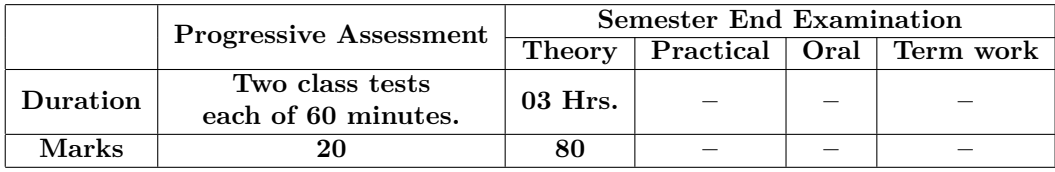

### **Course Rationale:**

In this world of high speed computing and rapid innovations, it is essential for diploma in Computer engineering students to know about device of organization and Different architecture of the computers. This course is designed for basic perspective for students so that they should go hand in hand with the technological advances.

### **Course Outcomes:**

Students should be able to

- 1. Describe the Organization of Pentium 4 Processor.
- 2. Distinguish different types of buses.
- 3. Represent control unit operations.
- 4. Identify I/O interrupts.
- 5. Differentiate serial and parallel processing.

**Course Contents:** A. Theory

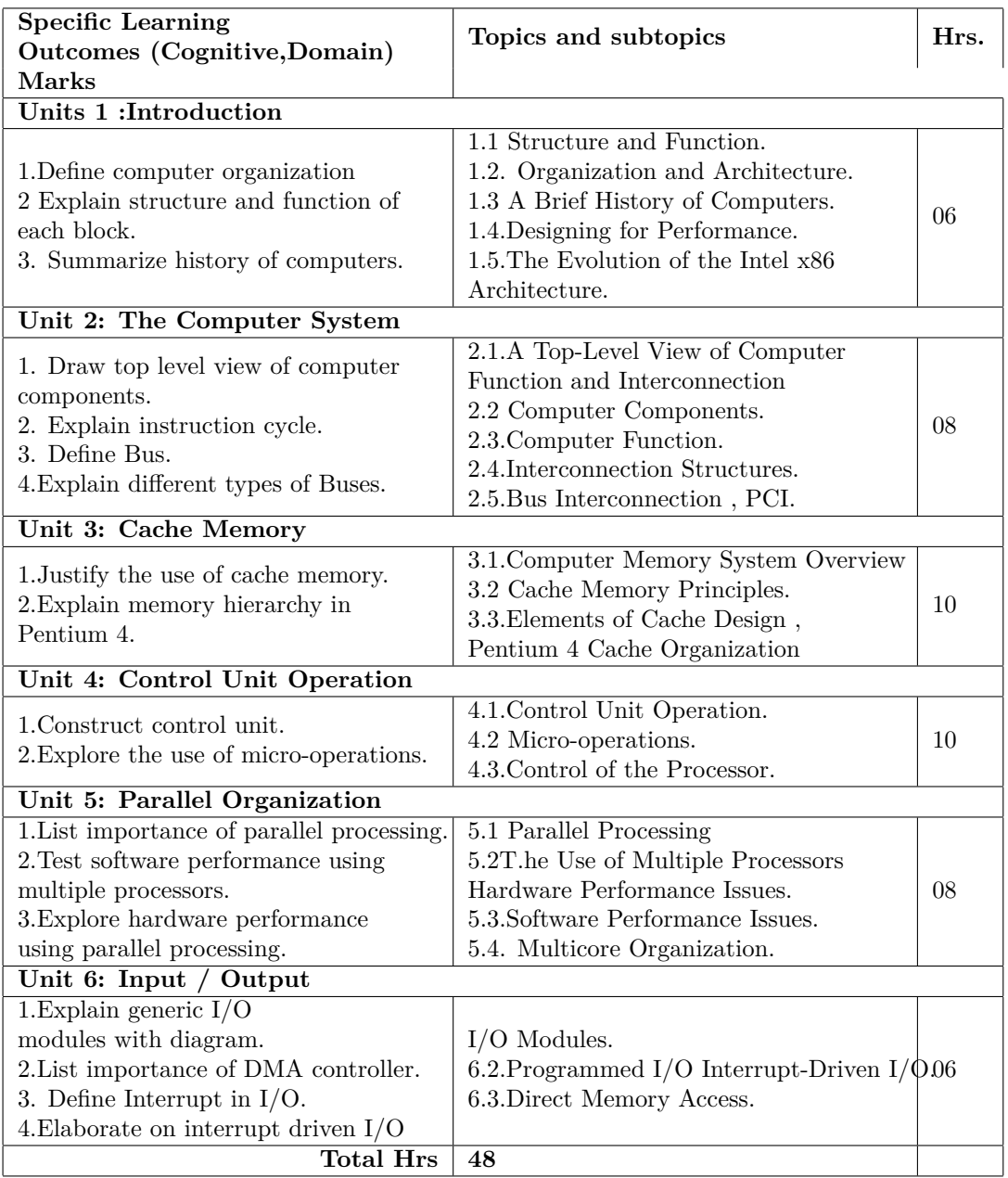

# **Instructional Strategy:**

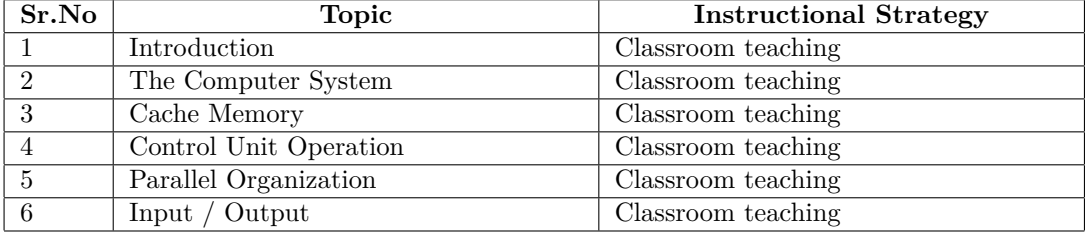

### **Specification Table for Theory Paper:**

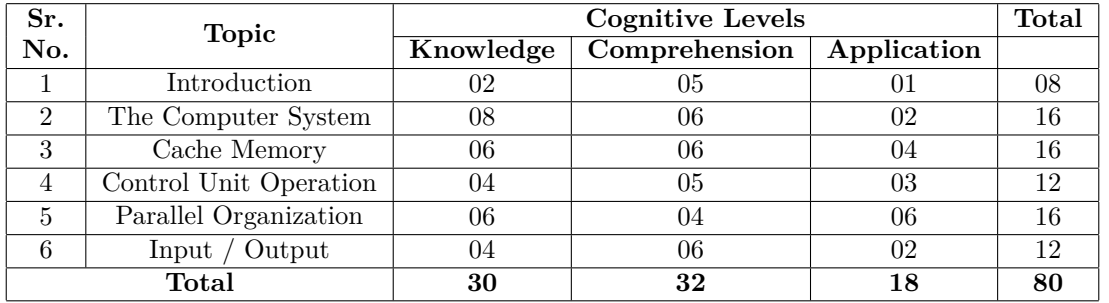

# **Assessment and Evaluation Scheme:**

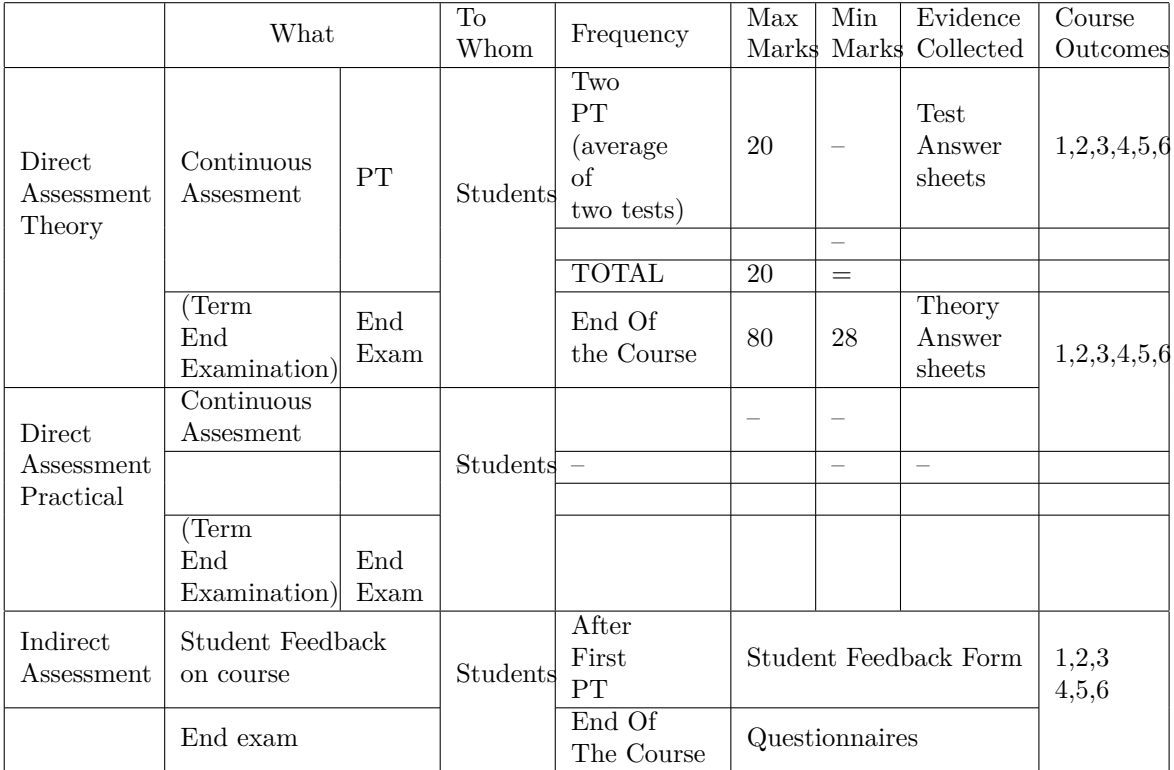

# **Mapping Course Outcomes With Program Outcomes:**

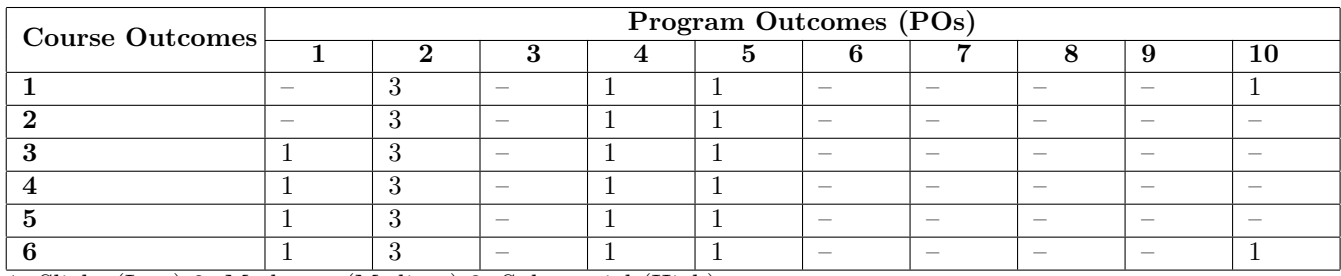

1: Slight (Low) 2: Moderate (Medium) 3: Substantial (High)

## **Reference & Text Books:**

Text Book

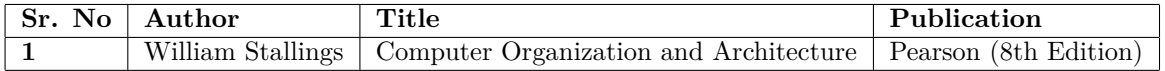

# **E-References:www.howstuffworks.com**

1. http://www.seattlecentral.edu/ ymoh/history-of-computer/history-of-computer. /

2. http://ecomputernotes.com/fundamental/introduction-to-computer/what-are-characteristic -of-a-computer./

3. http://www.slideshare.net/sajidmarwatt/top-level-view-of-computer-function-and-interconnection

4. https://www.tutorialspoint.com/computer-fundamentals/computer-memory.html./

5. http://www.owchallie.com/systems/cache-design-elements.php

6. https://en.wikipedia.org/wiki/Direct-memory-access .

**Programme : EE/ET/CM/IT Engineering Programme Code : 02/03/06/07 Name of Course : ENGINEERING MAHEMATICS III Course Code : SC282**

#### **Teaching Scheme:**

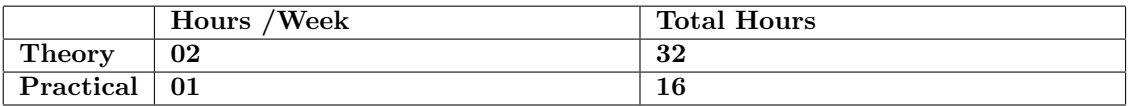

### **Evaluation:**

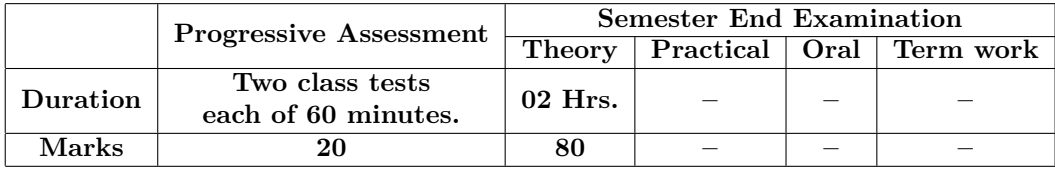

#### **Course Rationale:**

• The student shall learn various techniques in integration and differential equations and use these techniques to their related Engineering problems.

### **Course Outcomes:**

After completing this course students will be able to

- 1. Apply the definition of integration as inverse of differentiation to solve problems
- 2. Apply various methods of integration
- 3. Apply Mathematical principle to solve engineering problems
- 4. Apply differential equation for solving problems in different engineering fields
- 5. Apply the knowledge of Laplace transform to solve engineering problems
- 6. Draw and come to a valid conclusion
- 7. Locate the exceptional and critical points in an engineering system

# **Course Contents: (Course Name: Applied Mathematics III - SC282)** A. Theory

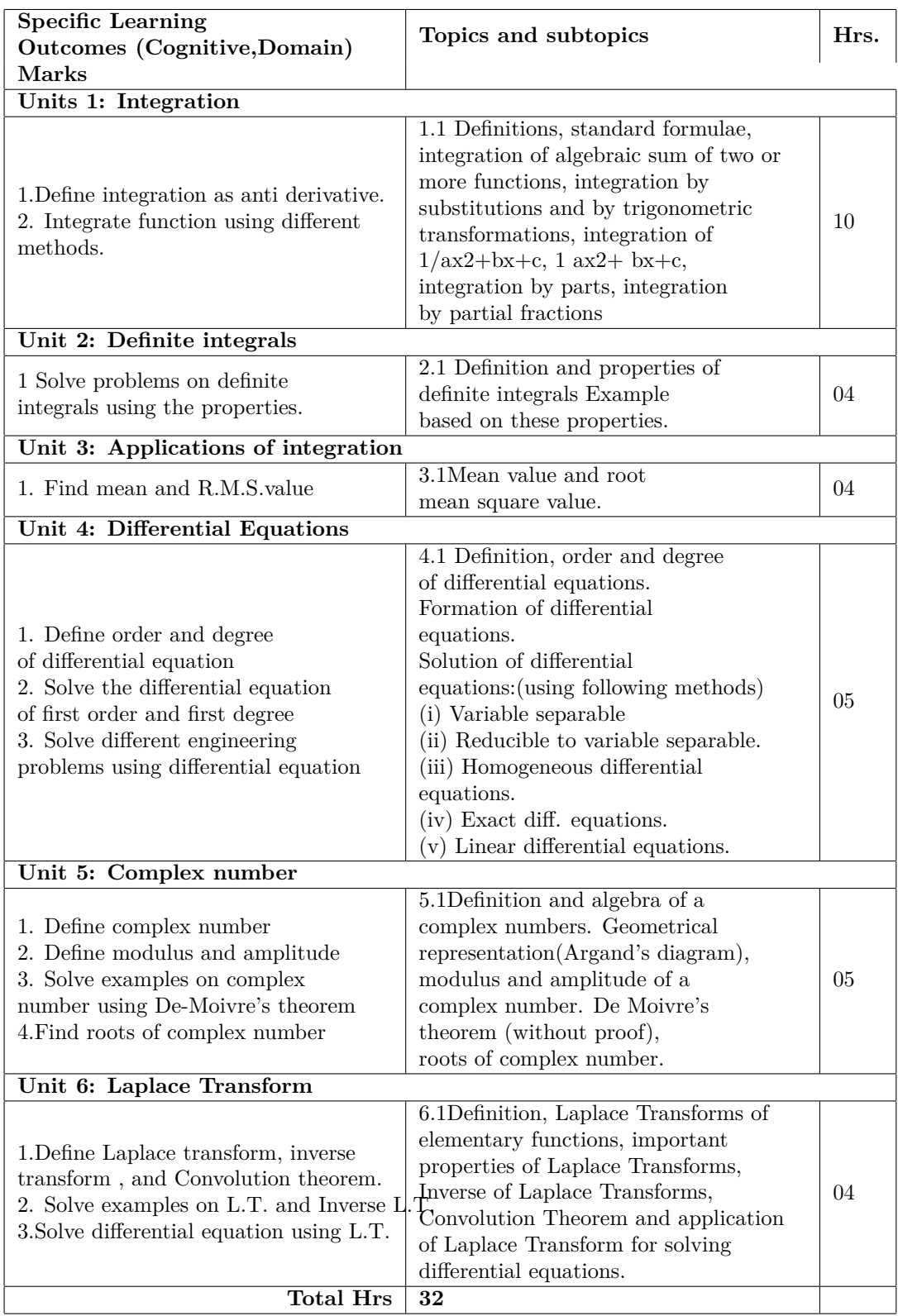

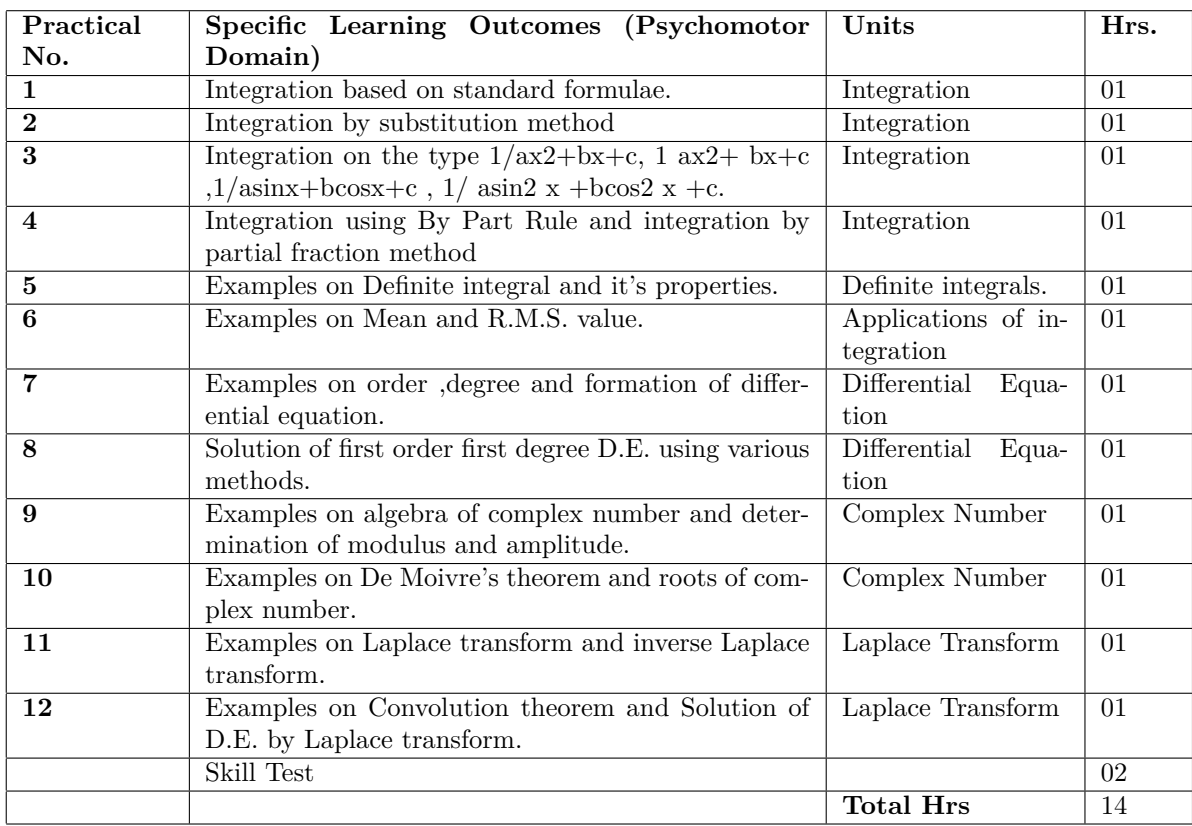

## **B. List of Practicals/Laboratory Experiences/Assignments:**

# **Instructional Strategy:**

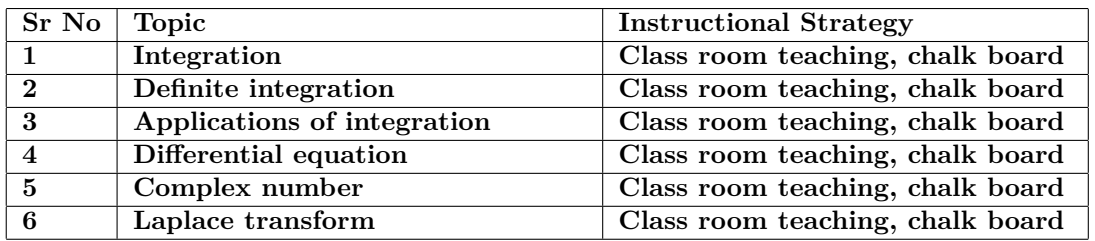

# **Specification Table for Theory Paper:**

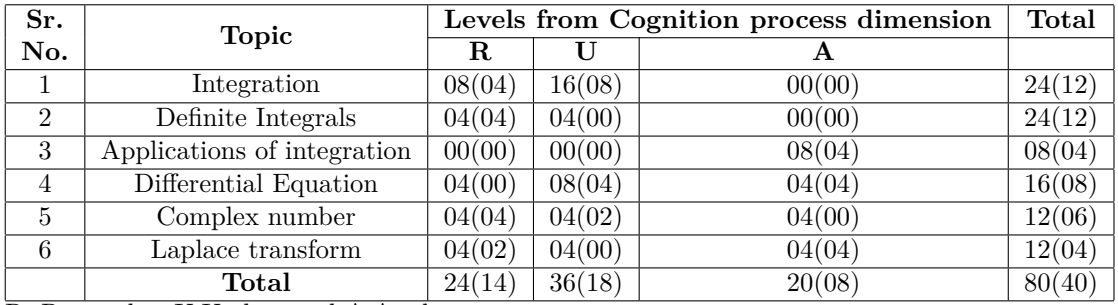

R: Remember U:Understand A:Apply

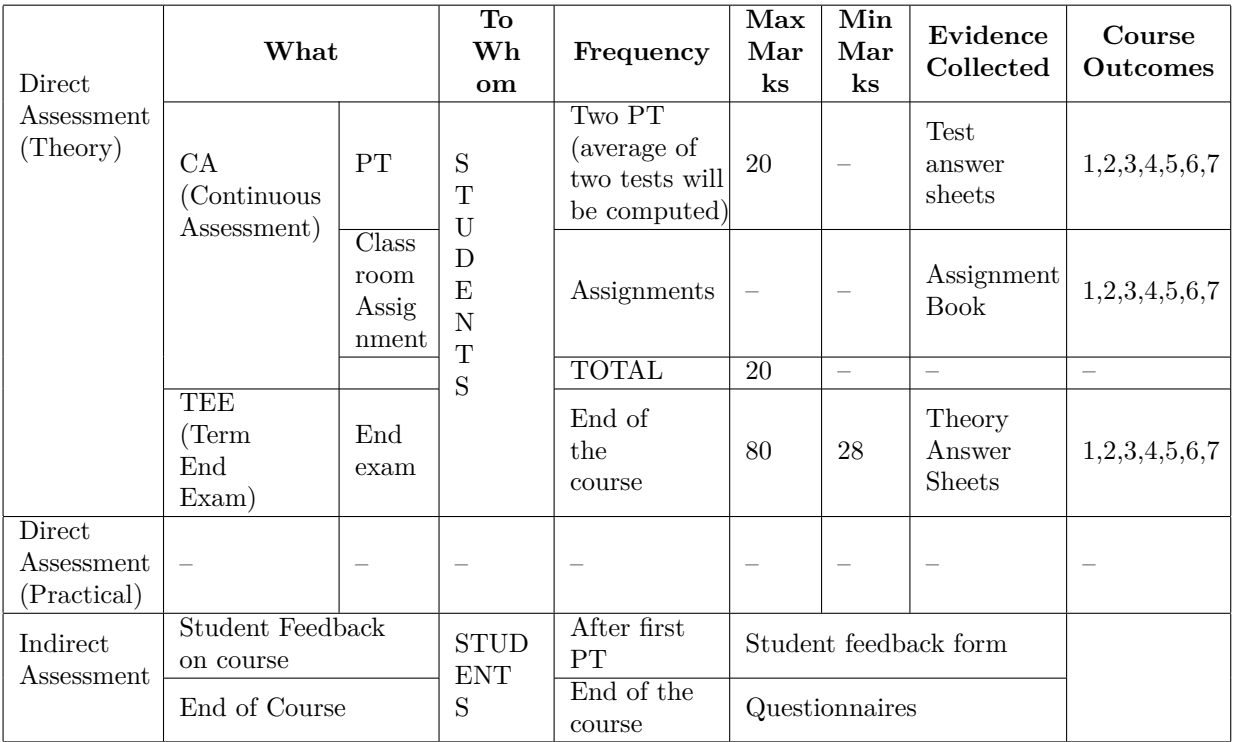

# **Mapping Course Outcomes With Program Outcomes:**

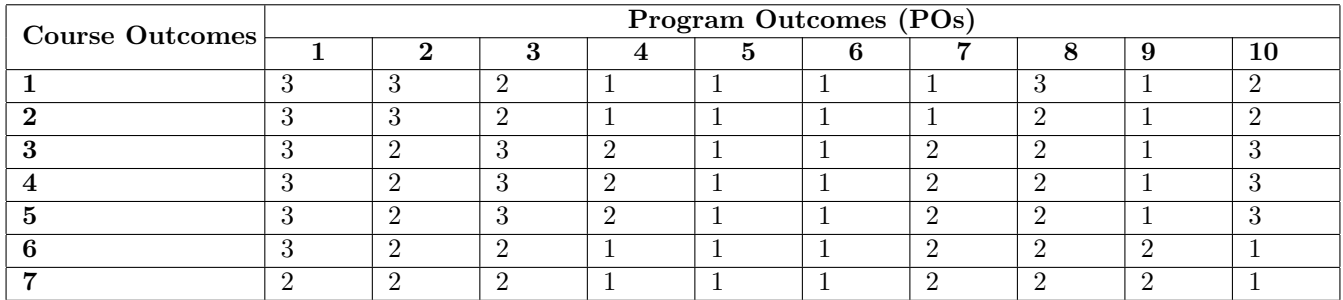

1: Slight (Low) 2: Moderate (Medium) 3: Substantial (High)

## **Reference & Text Books:**

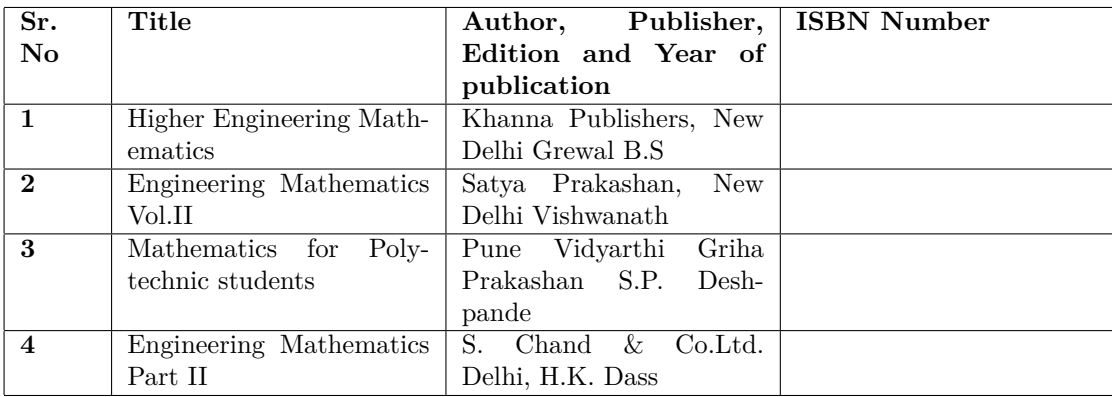

# **Programme : Diploma in ET/CM/IT**

**Programme Code :Diploma in ET/CM/IT** 03/06/07/17/23/26 **Name of Course : Fundamentals of Electrical Engineering Course Code : EE283**

### **Teaching Scheme:**

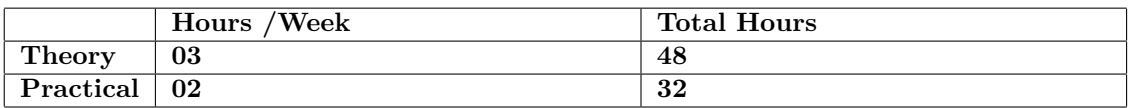

### **Evaluation:**

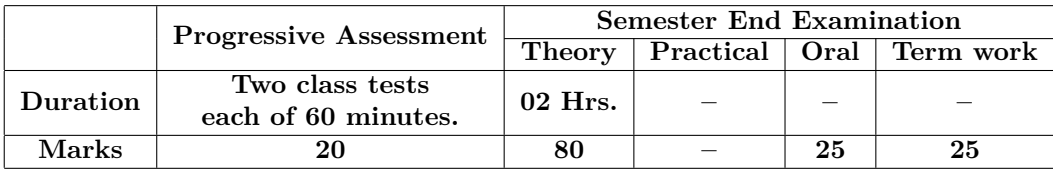

### **Course Rationale:**

Every branch of engineering is related with electrical engineering. Every student should know fundamentals of electrical engineering From this point of view this course is introduced.

### **Course Outcomes:**

Students should be able to

- 1. Apply the concepts of Basic Electrical Engineering.
- 2. Analyze various electrical circuits.
- 3. Handle various electrical machines and equipment's.
- 4. Explore electrical safety.

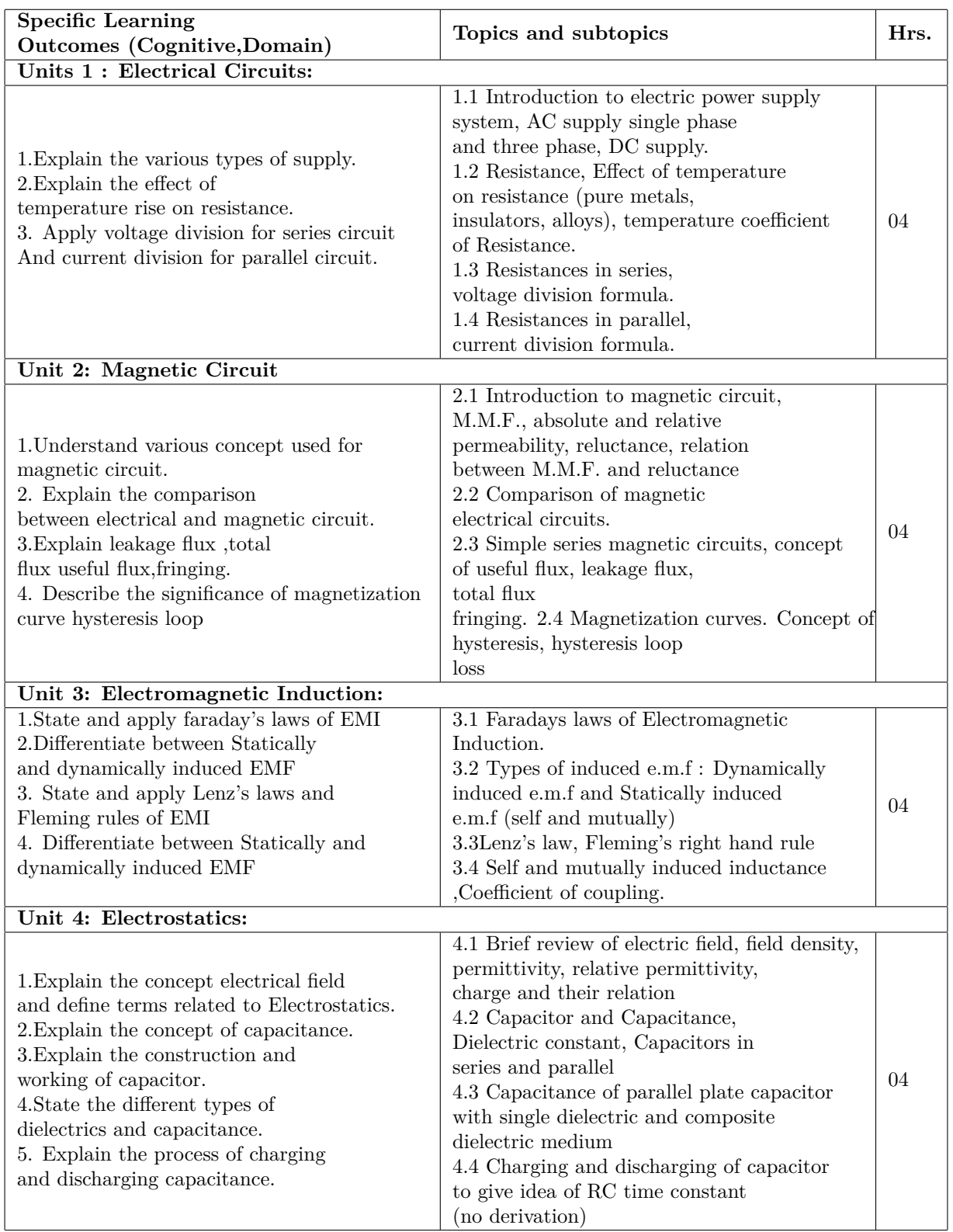

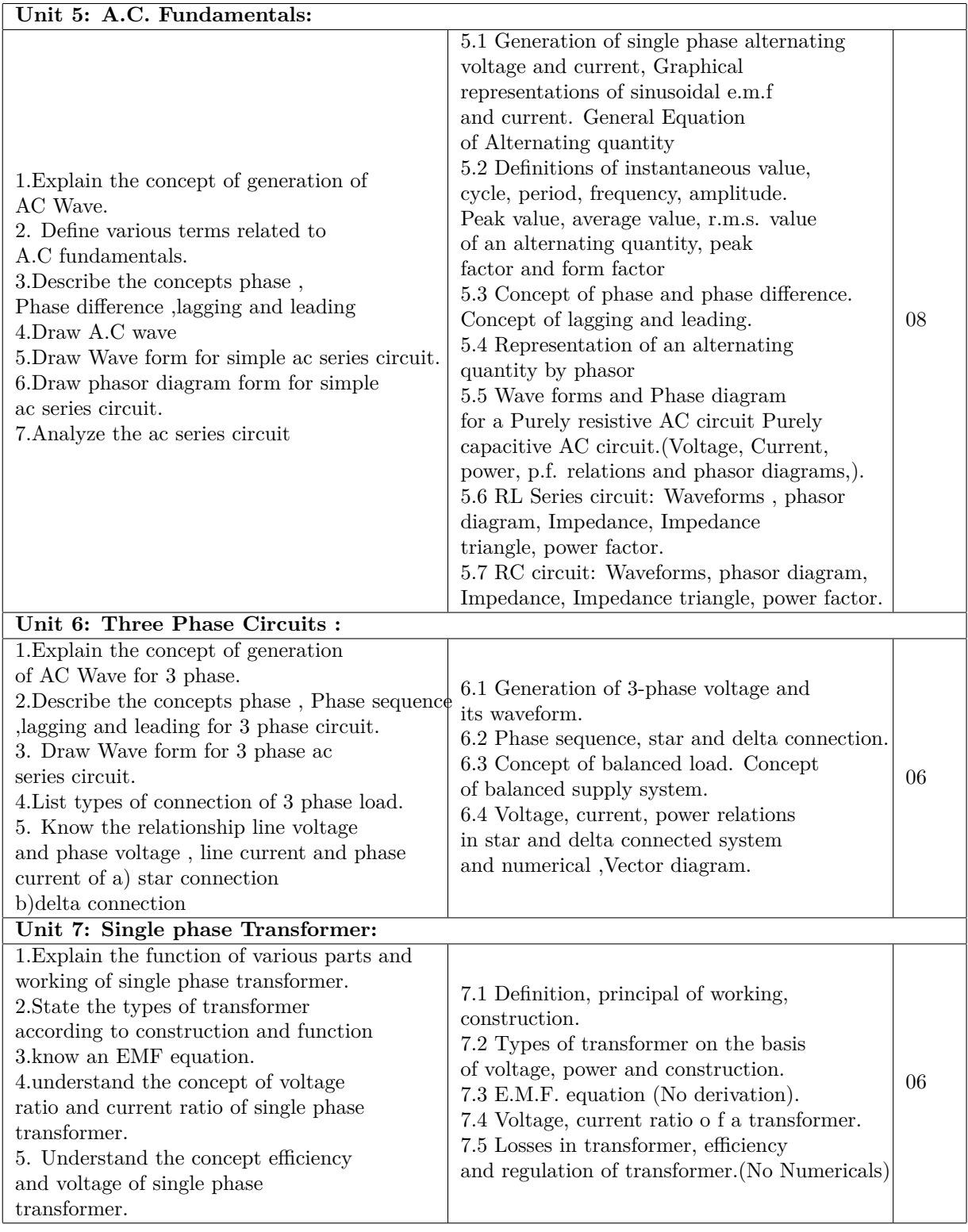

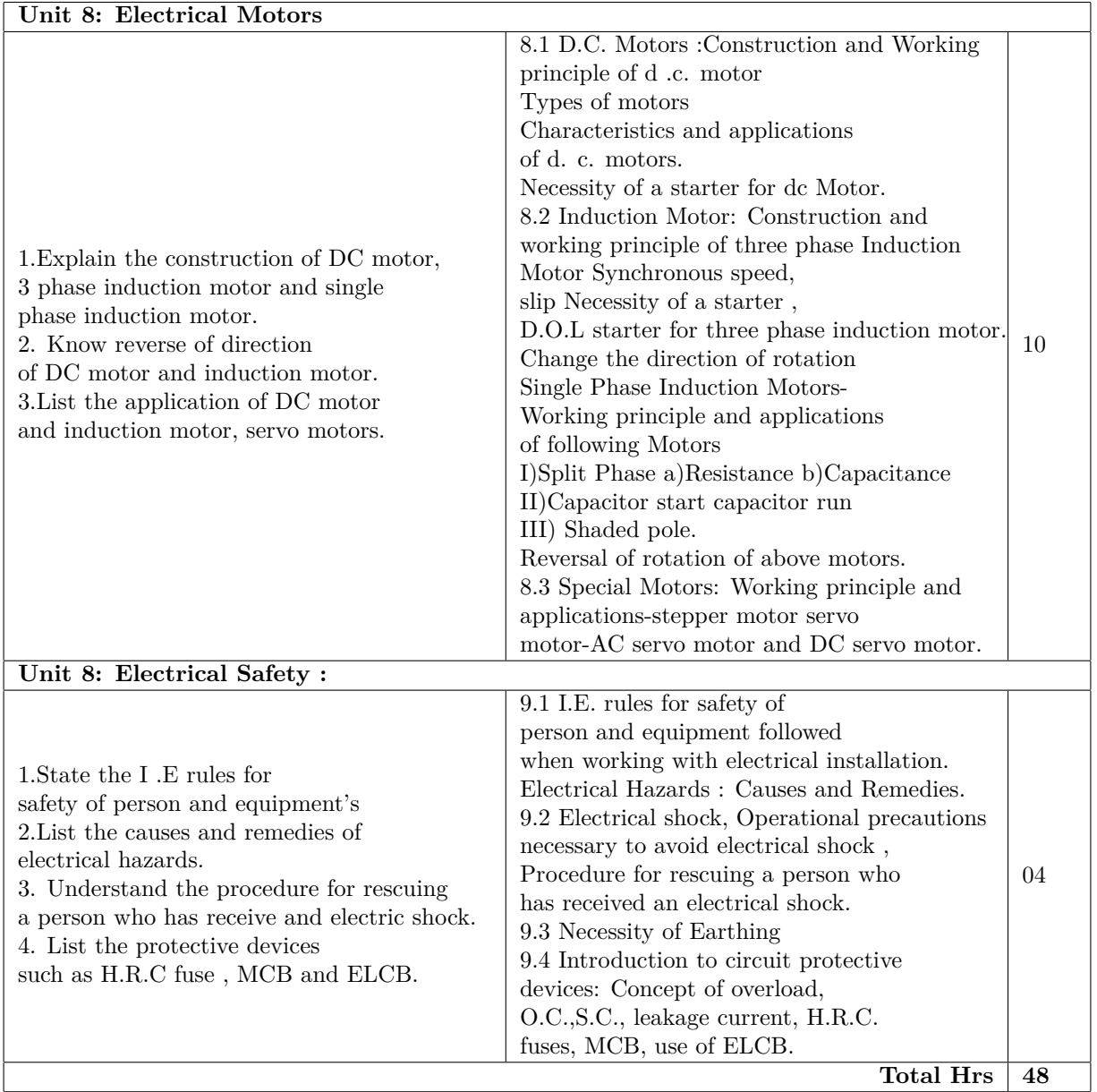

# **B. List of Practicals/Laboratory Experiences/Assignments:**

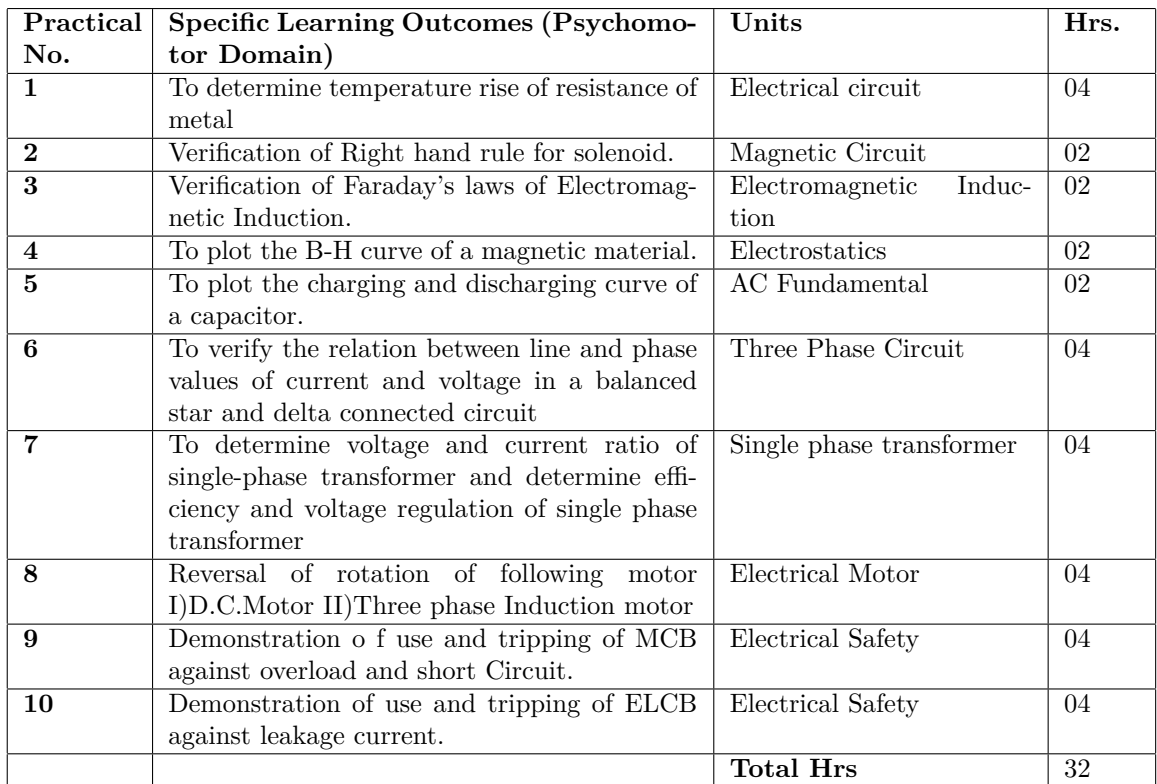

# **Instructional Strategy:**

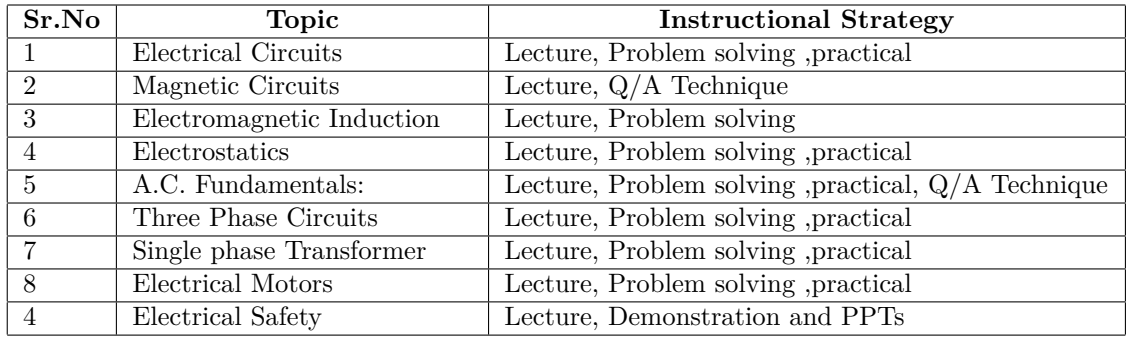

# **Specification Table for Theory Paper:**

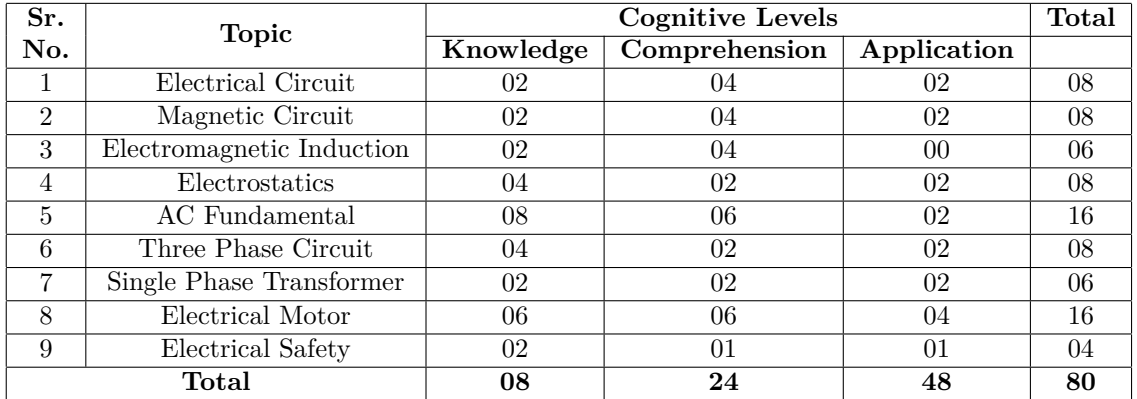

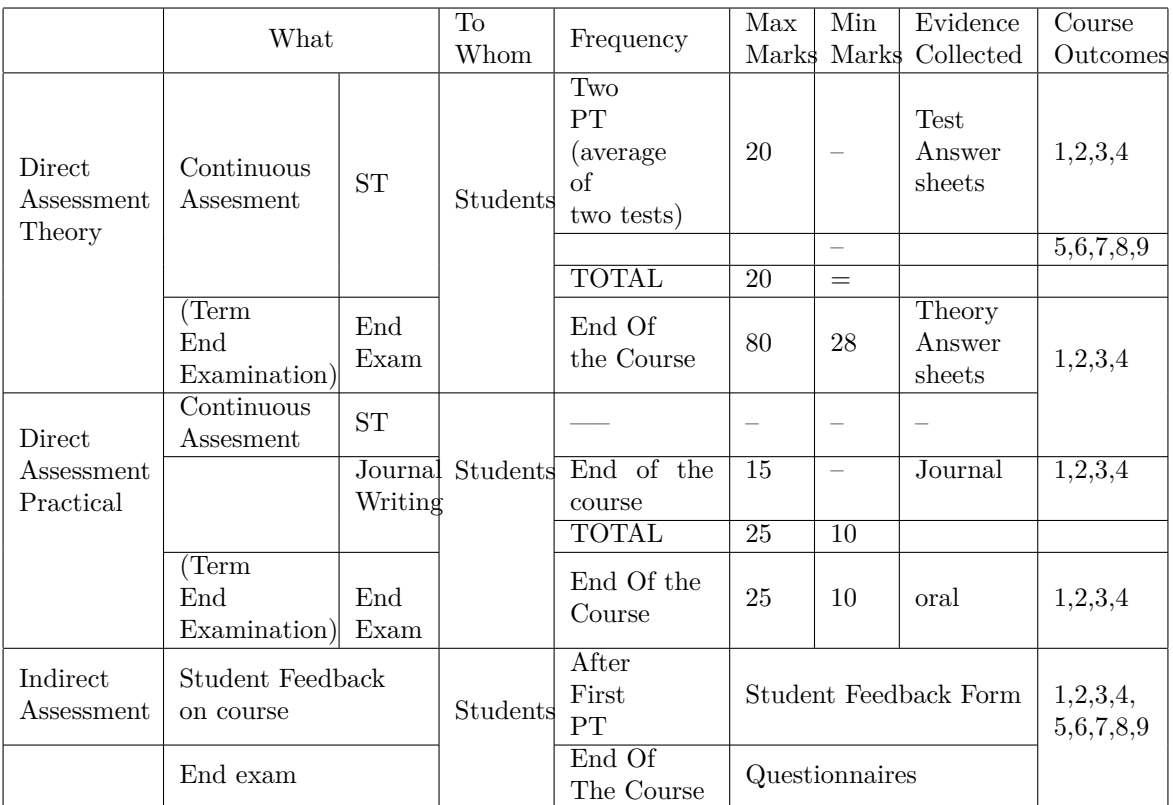

# **Scheme Of Practical Evaluation:**

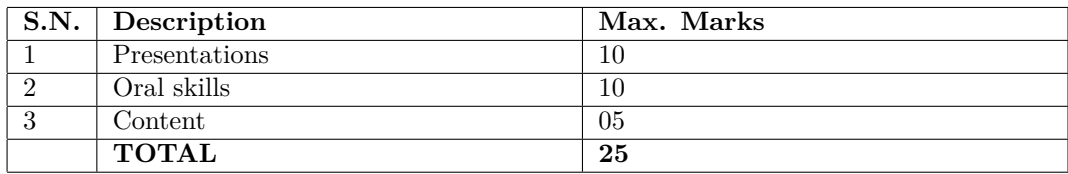

# **Mapping Course Outcomes With Program Outcomes:**

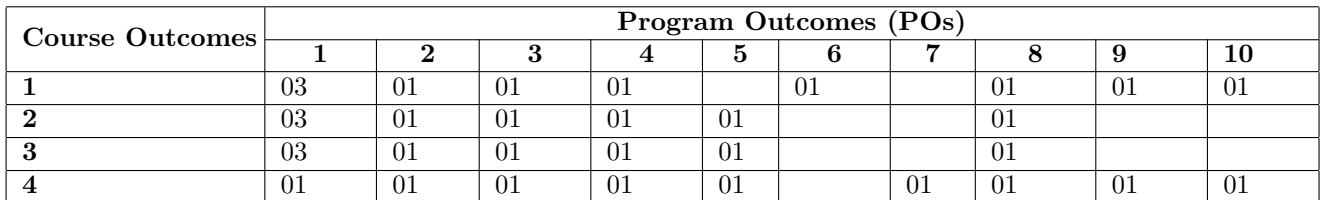

Text Book

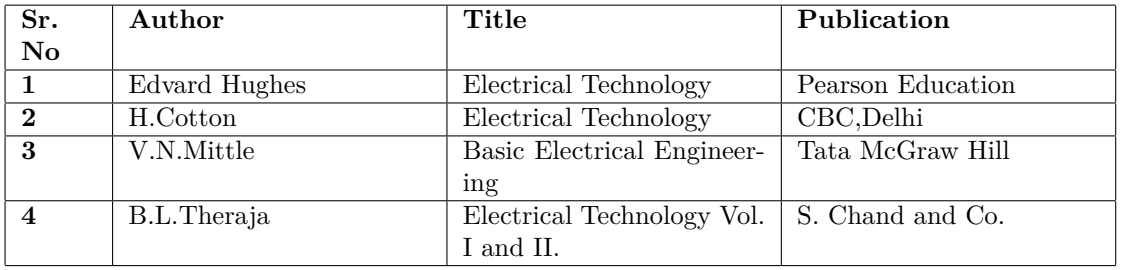

**Programme : Diploma in CM/IT Programme Code : 06/07/26 Name of Course : Fundamental Of Electronics Course Code : ET284**

#### **Teaching Scheme:**

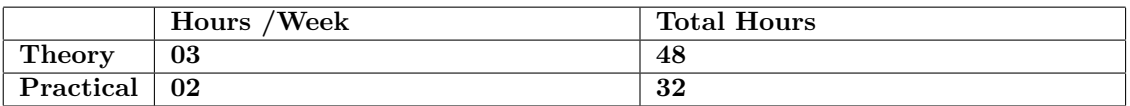

### **Evaluation:**

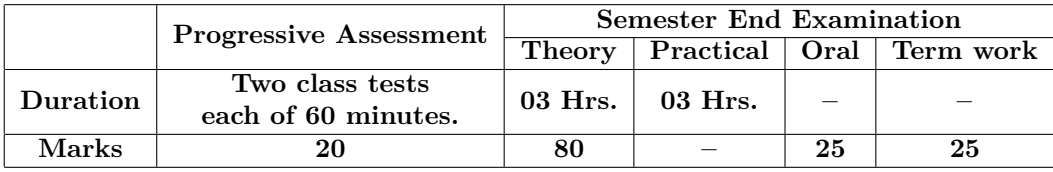

### **Course Rationale:**

This course will be useful in understanding of construction, working and applications of semiconductor devices and circuits.

#### **Course Outcomes:**

After completing this course students will be able to

- 1. Use of semiconductor in various electronic circuits.
- 2. Use oscillators and filters in different electronic circuits.
- 3. Use OP-AMPs indifferent arithmetic and logical operations.
- 4. Operate instruments in industries like CRO, DSO, Function generator etc.
- 5. Identify and use transducers / sensors in control applications.

# A. Theory

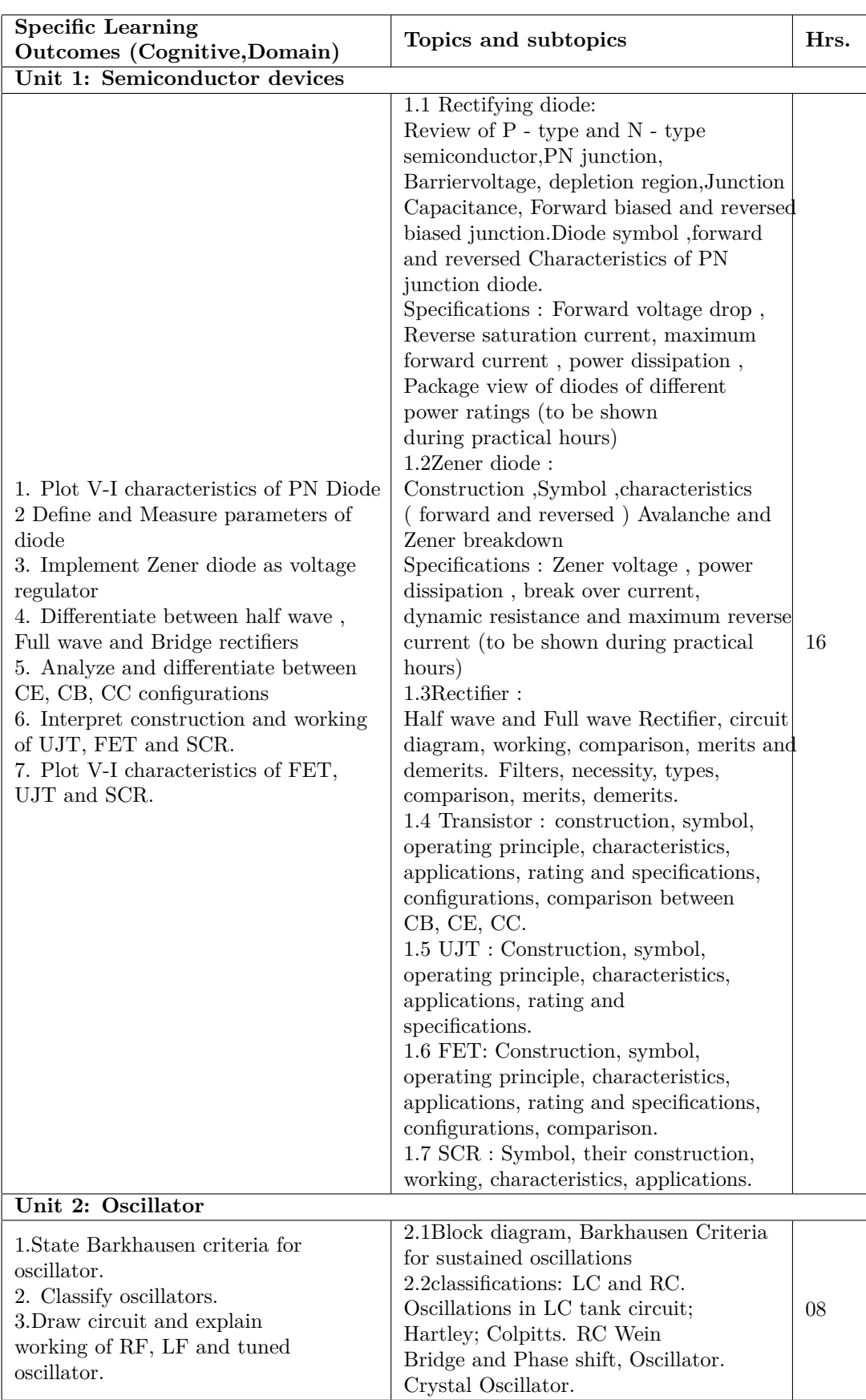

| Unit 3: Linear ICs                                                                                                    |                                                                                                    |    |
|----------------------------------------------------------------------------------------------------|----------------------------------------------------------------------------------------------------|----|
| 1. Draw symbol and pin diagram<br>of IC 741.<br>2. Define various parameters related<br>to OP-AMP.<br>3. Derive expression for various<br>mathematical operation of OP-AMP.<br>4. Draw and explain block diagram of<br>Timer IC555.<br>5. Implementation of timer as Astable<br>and Monostable multivibrator.                                                                          | 3.10P AMP. IC 741, symbol, pin<br>diagram, ideal and typical characteristics,<br>Applications such as Inverting,<br>Non Inverting amplifier, Difference<br>amplifier, adder substractor,<br>Integrator, differentiator.<br>3.2Timer IC 555: Block diagram,<br>operating modes viz. Astable,<br>Monostable.                          | 09 |
| Unit 4: Instrumentation                                                                                                    |                                                                                                    |    |
| $1.$ Draw and explain blocks of $\rm CRO$<br>and Function generator.<br>2. State applications and specifications<br>of CRO and Function generator.<br>Unit 5: Transducer                                                                                                    | 4.1 CRO: Cathode Ray Tube,<br>Oscilloscope Block diagram, operation,<br>oscilloscope specifications,<br>Applications.<br>4.2 Function generator, Block diagram,<br>operation, specifications, applications                                                                                                    | 07 |
| 1. Define and classify transducers.<br>2. State selection criteria of transducer.<br>3. Differentiate between Active-Passive,<br>Primary-Secondary, and Analog-<br>Digital transducers.<br>4. Interpret working principle and<br>application of Resistive, Capacitive,<br>Inductive, Transducers (LVDT),<br>Photoelectric, Piezoelectric Transducers,<br>proximity switch transducers. | 5.1 Definition, classification: Active,<br>Passive, Primary, Secondary, Mechanical,<br>Electronic, Analog, Digital, Selection<br>criteria, Resistive, Capacitive, Inductive,<br>Transducers(LVDT), Photoelectric,<br>Piezoelectric Transducers, proximity<br>switch, Construction, Operation, One<br>example of each, Applications. | 08 |
|                                                                                                    | <b>Total Hrs</b>                                                                                                    | 48 |

**B. List of Practicals/Laboratory Experiences/Assignments:**

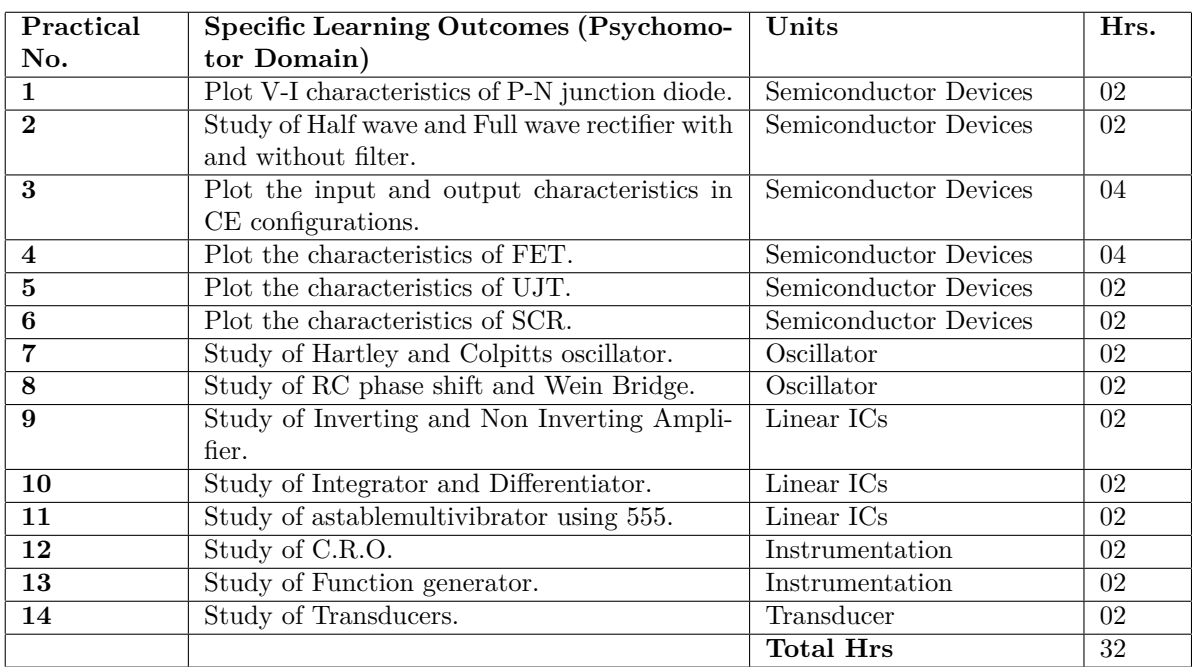

# **Instructional Strategy:**

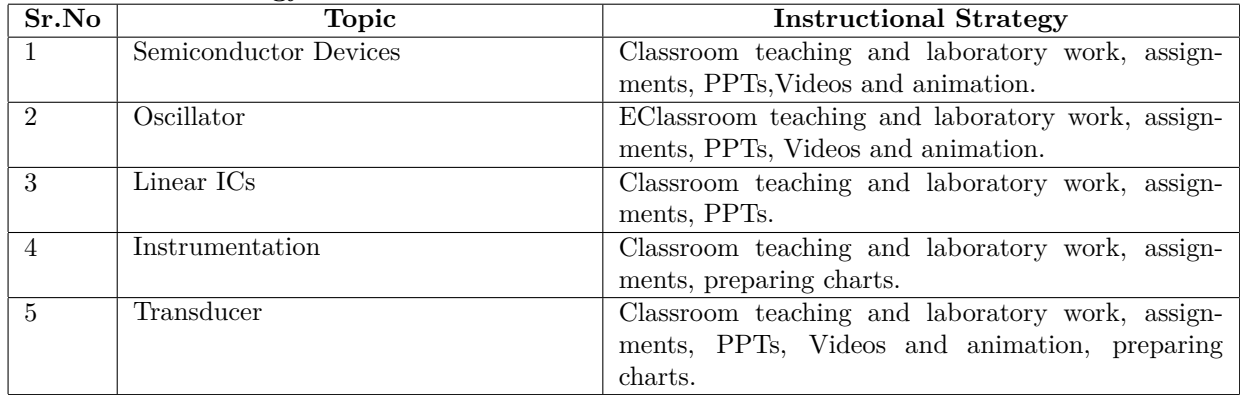

# **Specification Table for Theory Paper:**

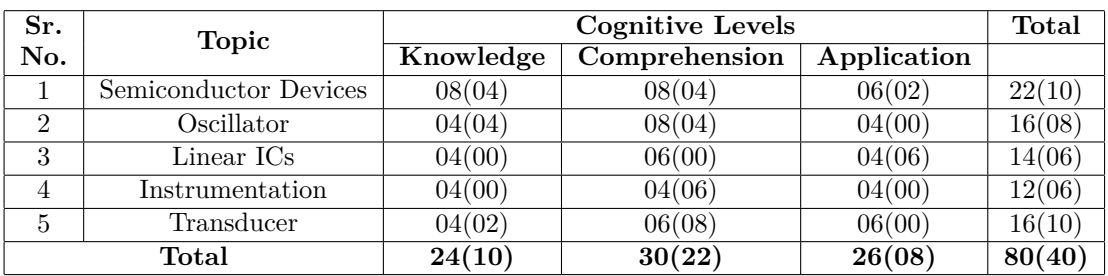

**R-Remember U – Understand A – Analyze / Apply**

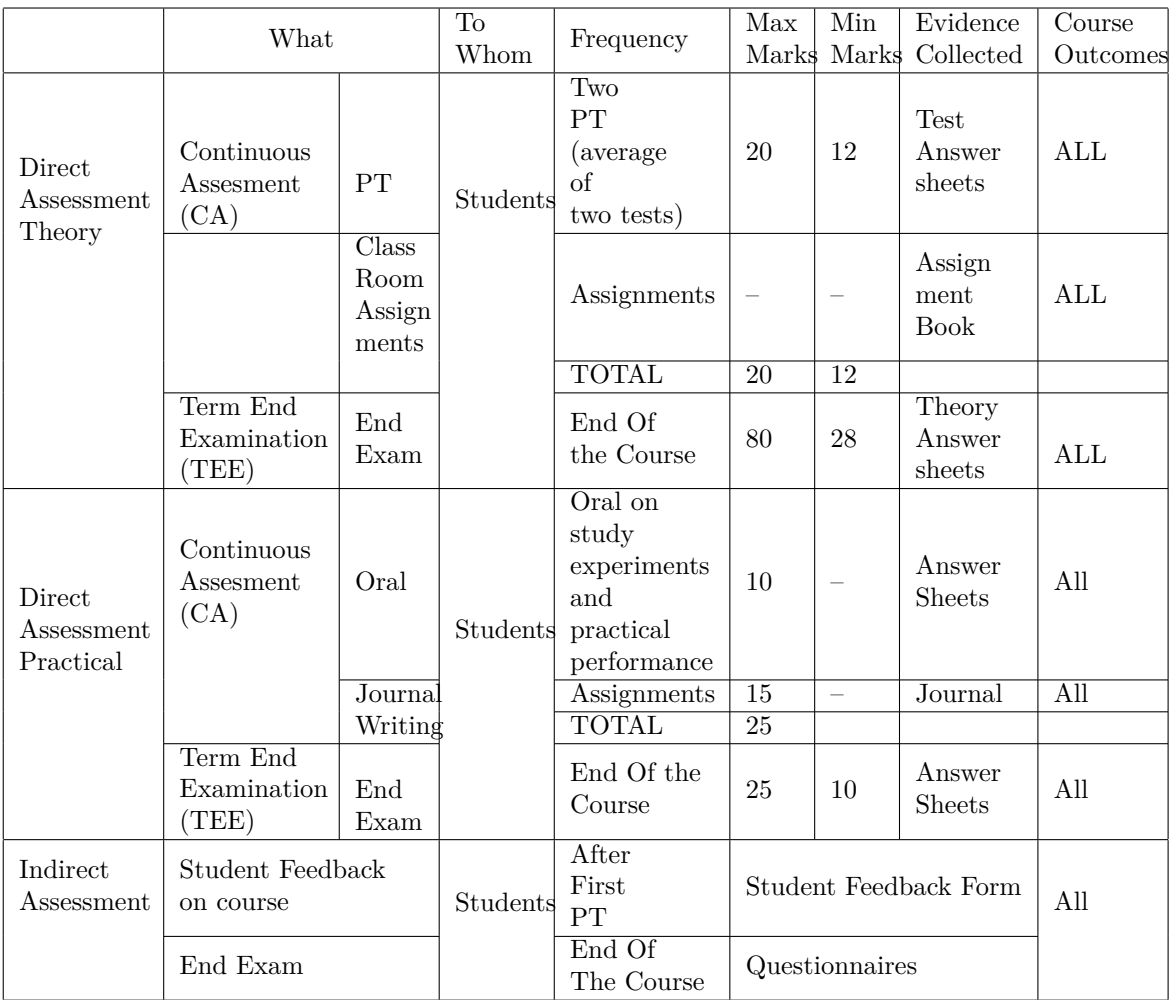

# **Scheme Of Practical Evaluation:**

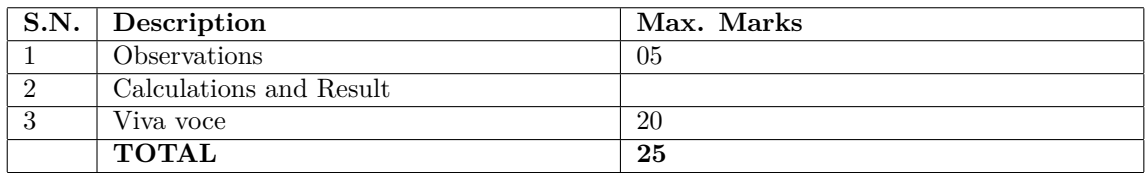

# **Mapping Course Outcomes With Program Outcomes:**

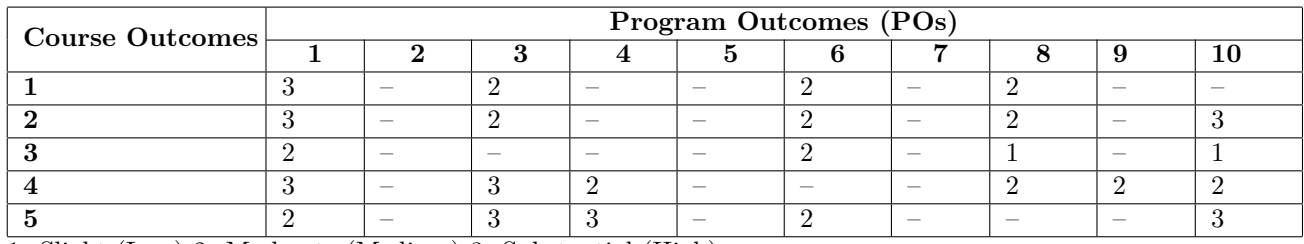

1: Slight (Low) 2: Moderate (Medium) 3: Substantial (High)

**Reference & Text Books:**

| Sr. No       | Title                      | Author           | <b>PUBLISHER</b>                    |
|--------------|----------------------------|------------------|-------------------------------------|
|              | Basic Electronics.         | Albert Malvino   | 8th Edition, Tata McGraw Hill, 2015 |
|              | Basic Electronics.         | J.S.Katre.       | Techmax Publishers                  |
|              | Basic Electronics.         | B.L.Theraja      | S Chand Publishing                  |
|              | Linear Integrated Circuits | Ramakant Gaikwad | <b>PHI</b> Publication              |
| $\mathbf{5}$ | Modern Digital Electronics | R P Jain         | McGraw Hill Education Pvt. Ltd.     |
| 6            | Instrumentation            | A K Sawheny      | DhanpatRai Publication              |

#### **E-References:**

1. http://www.nptel.ac.in

2. http://www.electronics-tutorials.com

3. https://learn.sparkfun.com/tutorials/transistors

4.http://faculty.cord.edu/luther/physics225/Handouts/transistors*handout.pdf*

5.http://www.technologystudent.com/elec16.http://www.slideshare.net/manash234/classification-of-trans